## Advanced Prediction Models

Deep Learning, Graphical Models and Reinforcement Learning

### Today's Outline

- Python Walkthrough
- Feedforward Neural Nets
- Convolutional Neural Nets
	- Convolution
	- Pooling

## Python Walkthrough

### Python Setup (I)

- Necessary for the programming portions of the assignments
- More precisely, use Ipython (ipython.org)

# $IP[y]$ : IPython<br>Interactive Computing

**Install Documentation Project Jupyter News Cite Donate Books** 

IPython provides a rich architecture for interactive computing with:

- A powerful interactive shell.
- A kernel for Jupyter.
- Support for interactive data visualization and use of GUI toolkits.
- Elexible, embeddable interpreters to load into your own projects.
- Easy to use, high performance tools for parallel computing.

### Python Setup (II)

- Install Python
	- Use Anaconda (https://www.continuum.io/downloads)
	- Python 3

## **DOWNLOAD ANACONDA NOW** Download for

### Python Setup (III)

- Install Ipython/Jupyter
	- If you installed the Anaconda distribution, you are all set
	- Else use the command on the command-line

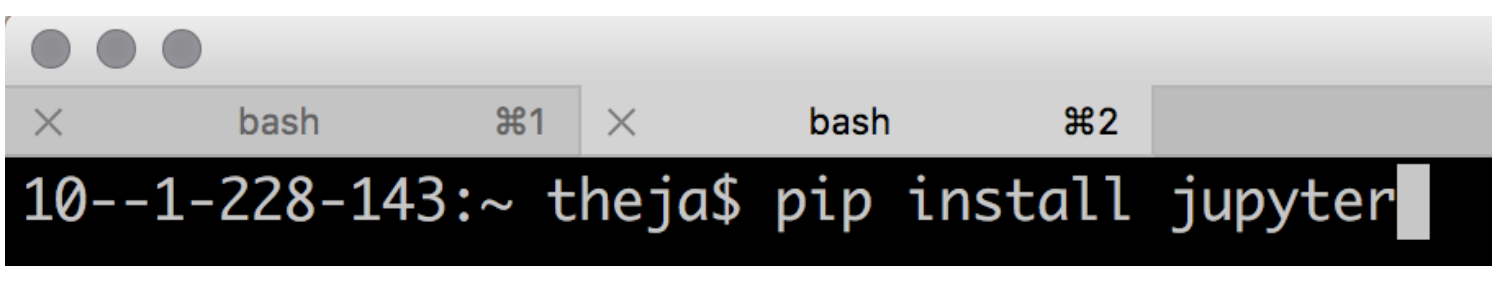

or

### $10 - -1 - 228 - 143$ :~ theja\$ pip install ipython

### Python Setup (IV)

• Run Jupyter (or ipython)

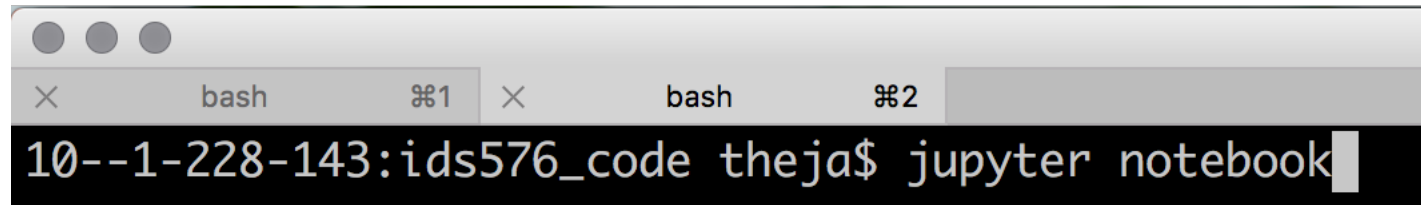

• Your browser with open a page like this

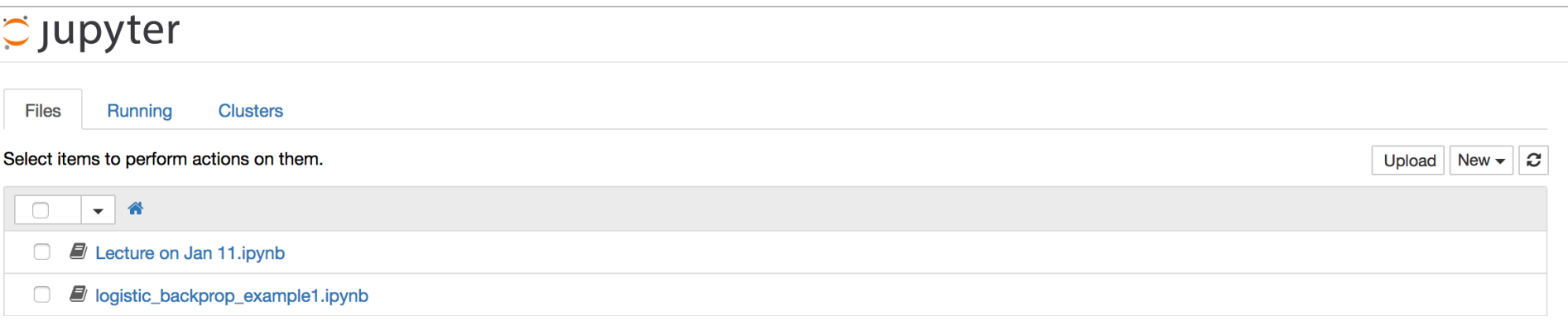

• Start a new notebook (see button on the right)

**New** 

Upload

**Text File** Folder **Terminal** 

Notebooks Python 2

### Python Setup (V)

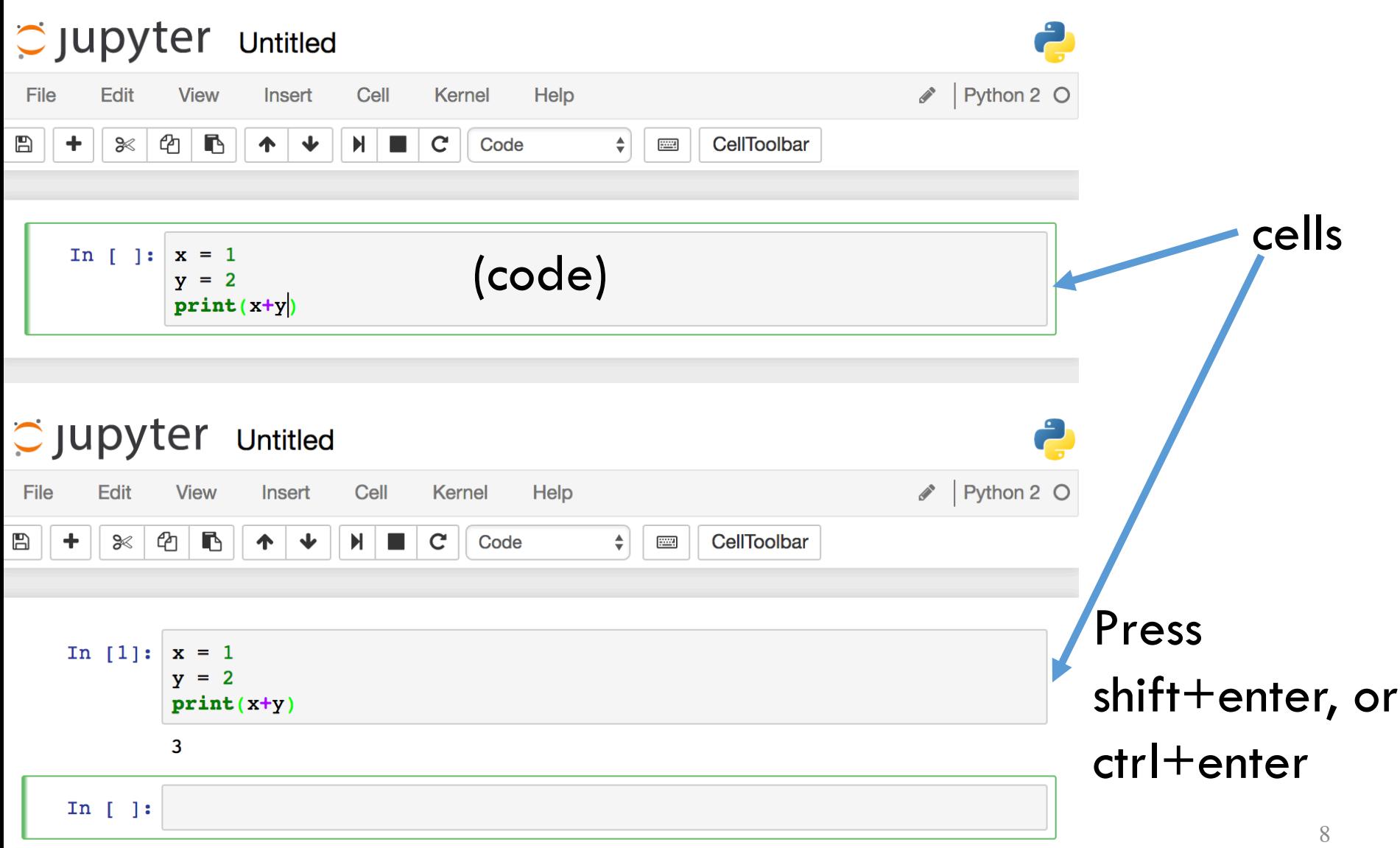

### Python Setup (VI)

- Global variables are shared between cells
- Cells are typically run from top to bottom

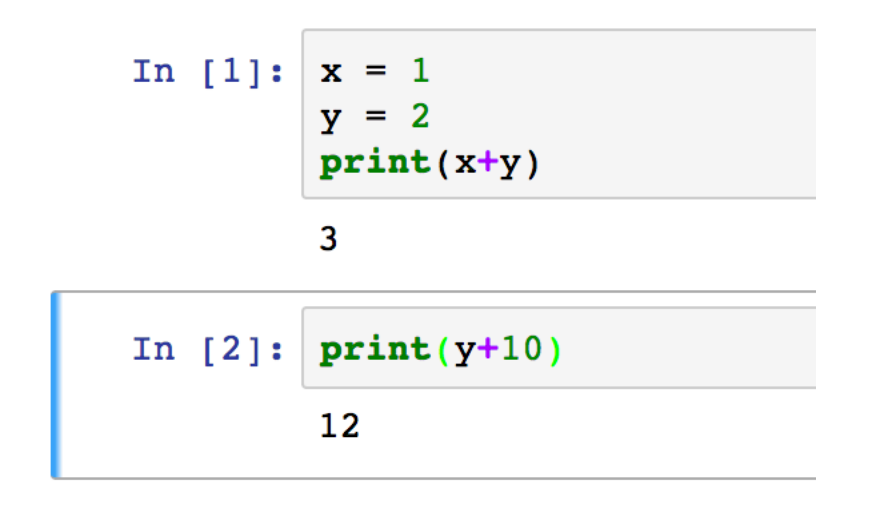

• Save changes using the save button

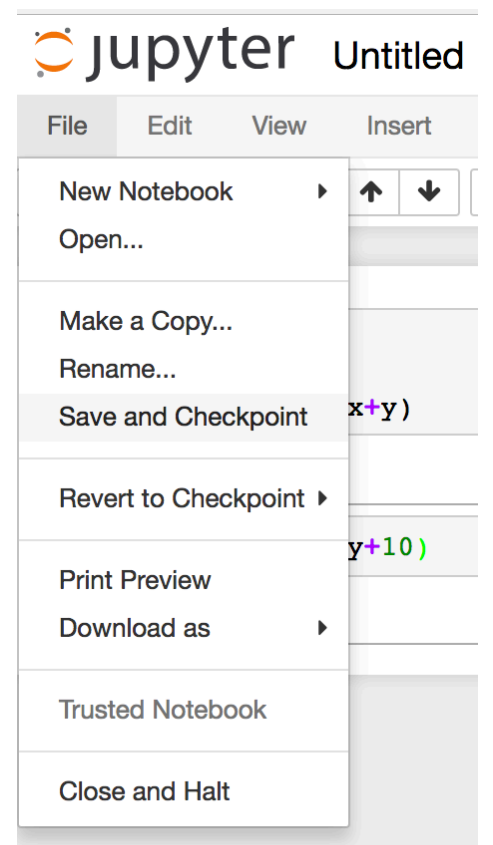

### Python Review

- General purpose programming language
- 2 vs 3 (3 is backward incompatible)
- Very similar to Matlab (and better) for scientific computing
- It is dynamically typed

### Python Review: Data Types

```
In [1]: |x = 3|y = 3.0z = 2print(x)print(y)print type(x)print type(y)print(x/z)print(y/z)3
        3.0<type 'int'>
        <type 'float'>
        \mathbf{1}1.5
```
### Python Review: Data Types

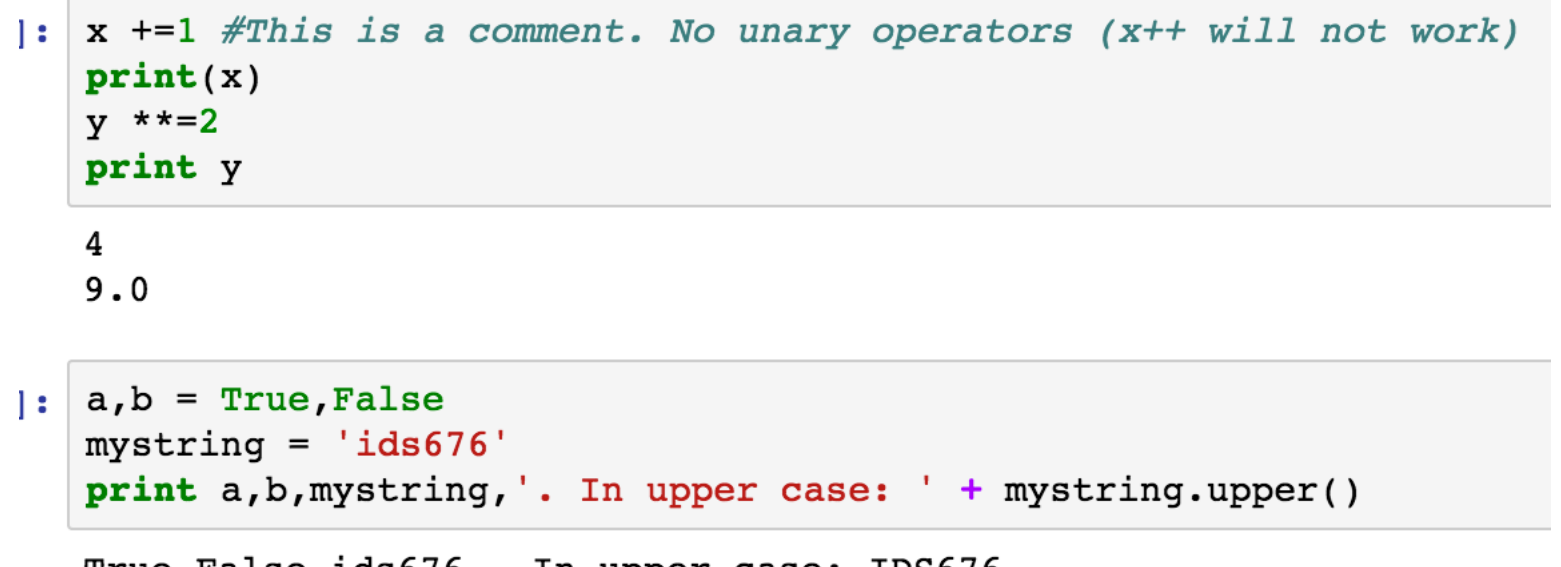

True False ids676 . In upper case: IDS676

### Python Review: List and Tuple

Dictionary, List, Tuple, Set

```
: mylist = ['i', 'd', 's']mytuple = (5, 7, 6)print mylist, mytuple
```
 $[ 'i', 'd', 's']$  (5, 7, 6)

```
: mylist[0] = 'c'mylist[1] = 'b'mylist[2] = 'a'mylist.append(5)
  mylist. extend([7, 6])print mylist
```

```
[ 'c', 'b', 'a', 5, 7, 6 ]
```
### Python Review: Dictionary & Set

```
mylist[:2] = 'a', 'a'print mylist
print set(mylist) #a set object will have unique elements
[ 'a', 'a', 'a', 5, 7, 6 ]set([a', 5, 6, 7])course = \{\} #An empty dictionary/hash-map
course[mytuple] = 'Advanced Prediction Models'
course['572'] = 'Data Mining'print course
```
 $\{(5, 7, 6):$  'Advanced Prediction Models', '572': 'Data Mining'}

### Python Review: Naïve for-loop

for x in mylist: #A for loop print x a а a 5

 $\overline{7}$ 6

#### **Functions**

```
import math, numpy
def softmax(z):return (1.0/(1 + \text{math.e**}(-z)))print softmax(-20)
print softmax(numpy.asarray([-1,0,1]))2.06115361819e-09
[0.26894142 \t 0.5]0.73105858]
```
### Python Review: Numpy

#### **Numpy**

```
a = \text{numpy.array}([-1, 0, 1])print a, type(a), a. shape, a. dtype
b = numpy.array([11.0, 2, 3], [1, 2, 3])
print b, type(b), b.shape, b.dtype
```

```
[-1 \ 0 \ 1] <type 'numpy.ndarray'> (3, 1) int64
[1 \ 1 \ 2 \ 3 \ 1][1. 2. 3.] <type 'numpy.ndarray'> (2, 3) float64
```

```
cl = b[1:, 0:2]#note the slice indexing
print cl, cl.shape
c2 = b[1, 0:2] #note the integer indexing
print c2, c2. shape
```
 $[1 \ 1 \ 2 \ 1] \ (1, 2)$  $\begin{bmatrix} 1. & 2.1 & (2.) \end{bmatrix}$ 

### Python Review: Numpy

```
print b>2, b[b>2][[False False True]
 [False False True]] [ 3. 3.]
x = numpy.array([[1,2],[3,4]])
y = numpy.array([[1,1],[1,1]])
z = \text{numpy.array}([1,1])print x*y #elementwise product
print x.dot(z) #matrix vector product
[1 2][3 4][3 \space 7]print x.sum(), x.T10 [[1 3]
[2 4]
```
### Python Review: Scipy Images

**Scipy images** 

```
from scipy.misc import imread, imresize
%matplotlib inline
import matplotlib.pyplot as plt
img = imread('uic-logo-circle-red.jpg')# Show the original image
plt.subplot(1, 2, 1)plt.imshow(numpy.uint8(img))
plt.show()
```
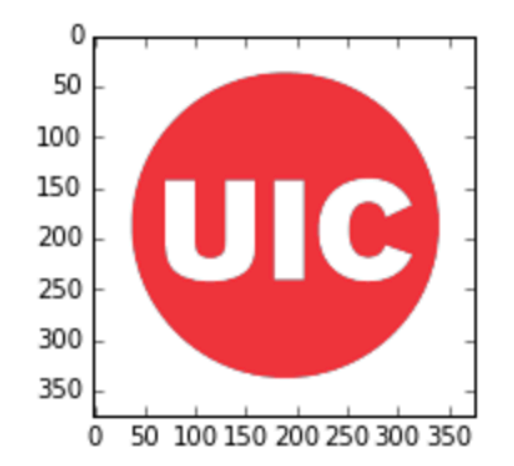

Additional resources: 1. http://cs231n.github.io/python-numpy-tutorial/  $_{19}$ 2. http://docs.scipy.org/doc/scipy/reference/index.html

### Questions?

### Today's Outline

- Python Walkthrough
- Feedforward Neural Nets
- Convolutional Neural Nets
	- Convolution
	- Pooling

### Feedforward Neural Network

- Linear model  $f(x, W, b) = Wx + b$
- A feedforward neural network model will include nonlinearities
- Two layer model
	- $f(x, W_1, b_1, W_2, b_2) = W_2 \max(0, W_1 x + b_1) + b_2$
	- Say  $x$  is  $d$  dimensional
	- $W_1$  is  $d \times q$  dimensional
	- $W_2$  is  $q\times p$  dimensional
	- Then the number of hidden nodes is  $q$
	- The number of labels is  $p$
	- The notion of layer is for vectorizing/is conceptual

### Nonlinearities (I)

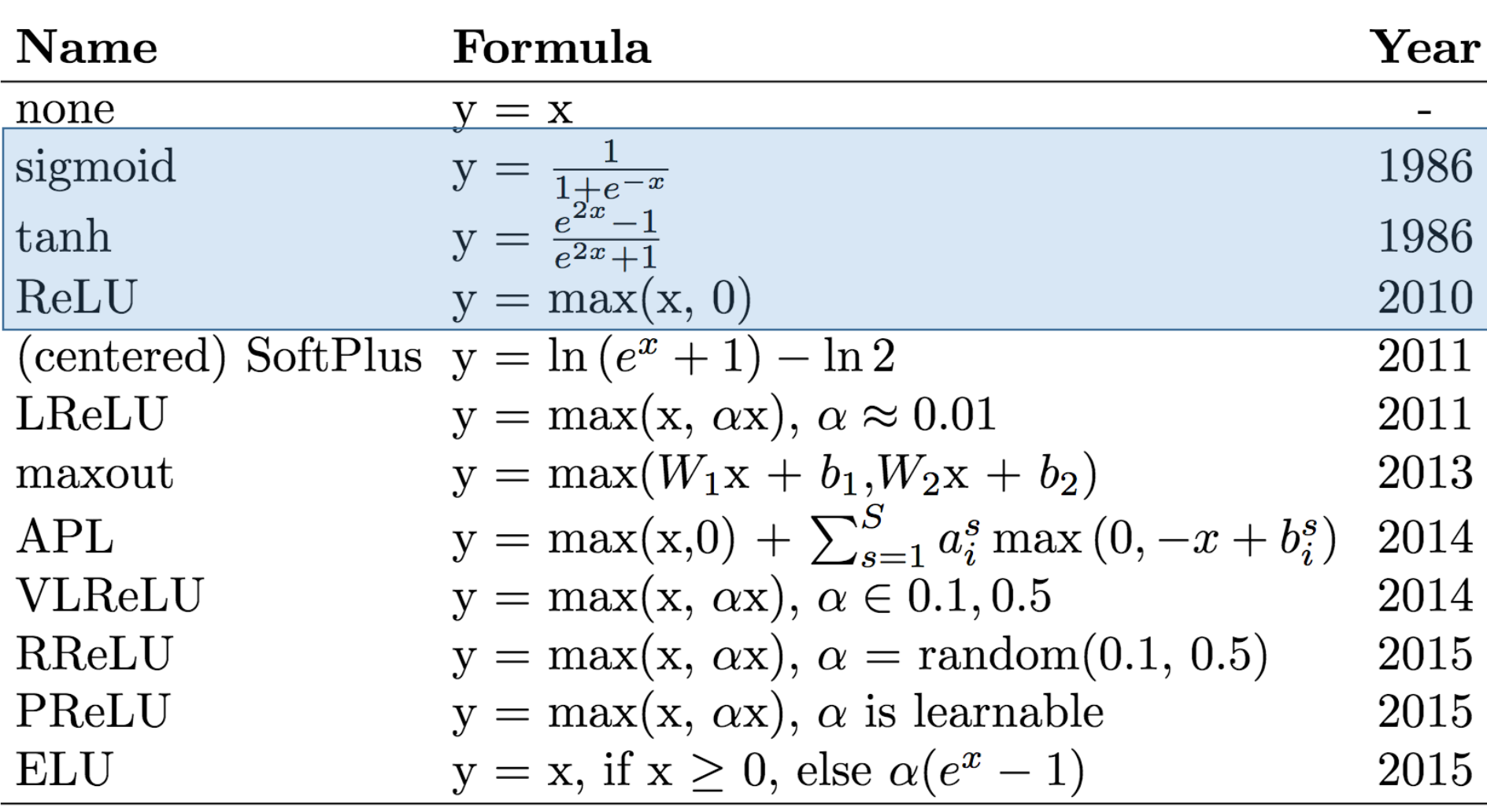

• How to pick the nonlinearity/activation function?

1Systematic evaluation of CNN advances on the ImageNet, arxiv:1606.02228

### Nonlinearities (II)

- Sigmoid
	- Is a map whose range is [0,1]

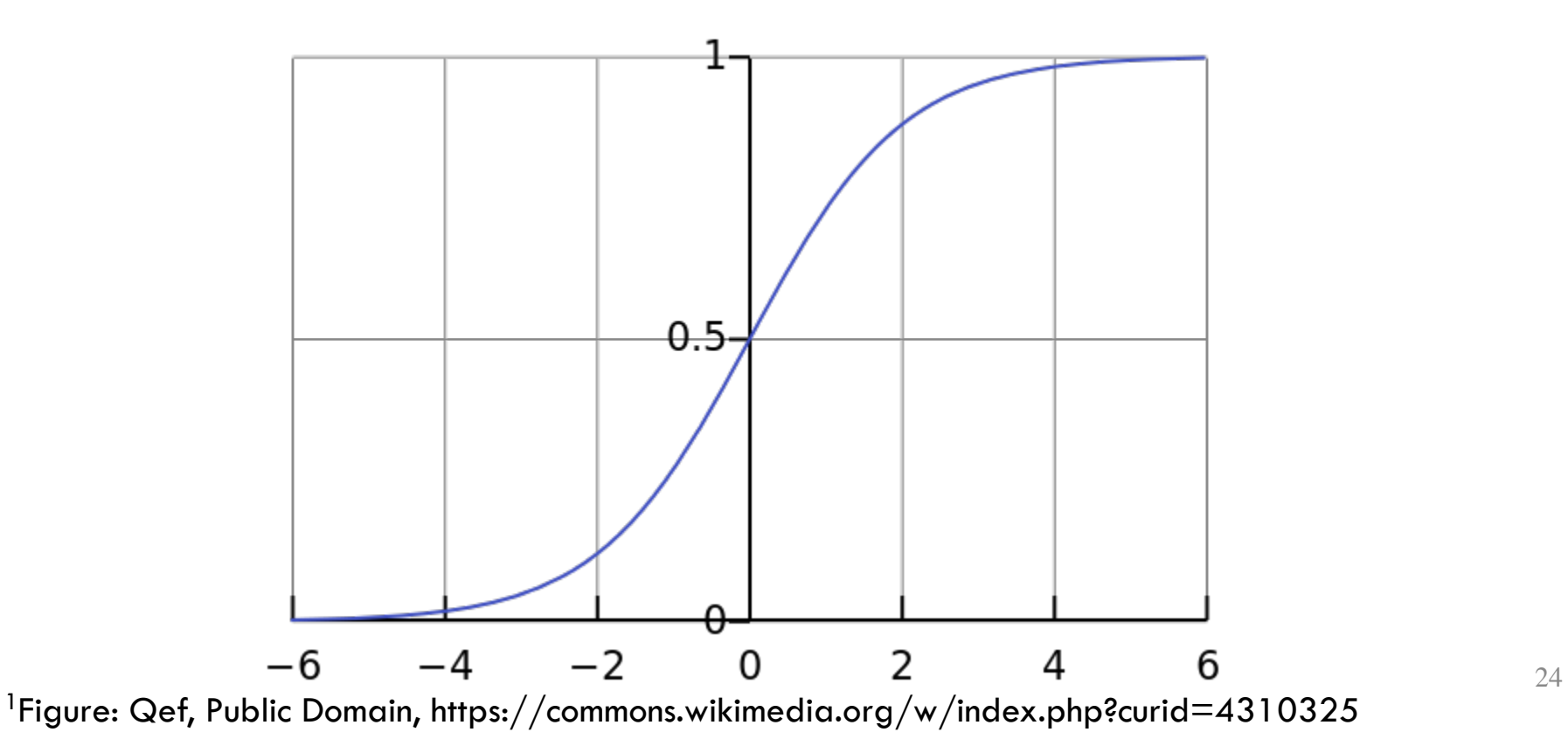

### Nonlinearities (III)

• Saturated node/neuron makes gradients vanish

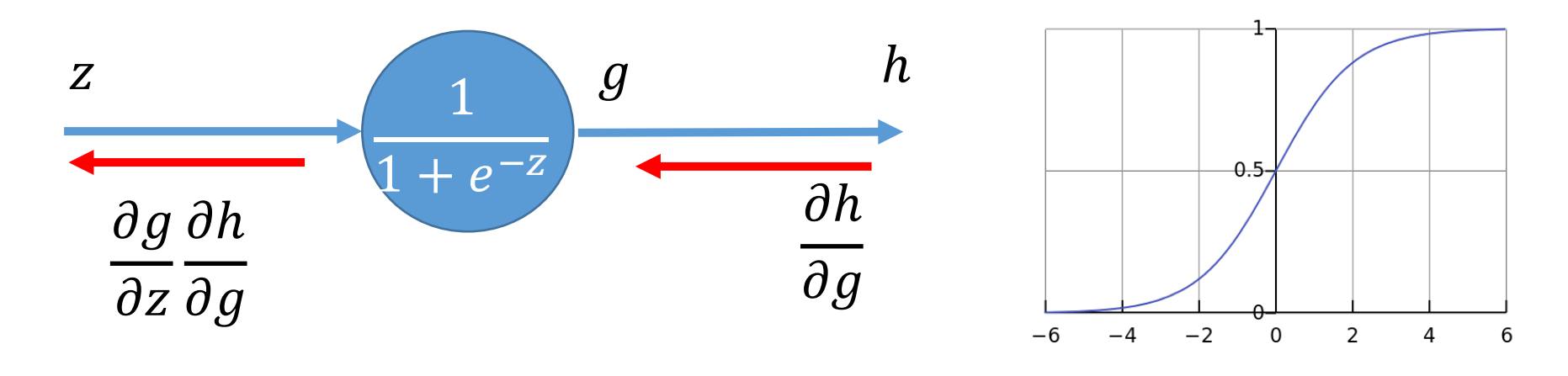

- Not zero-centered
	- Empirically may lead to slower convergence

### Nonlinearities (IV)

- tanh() addresses the zero-centering problem. So will typically give better results
- Still gradients vanish

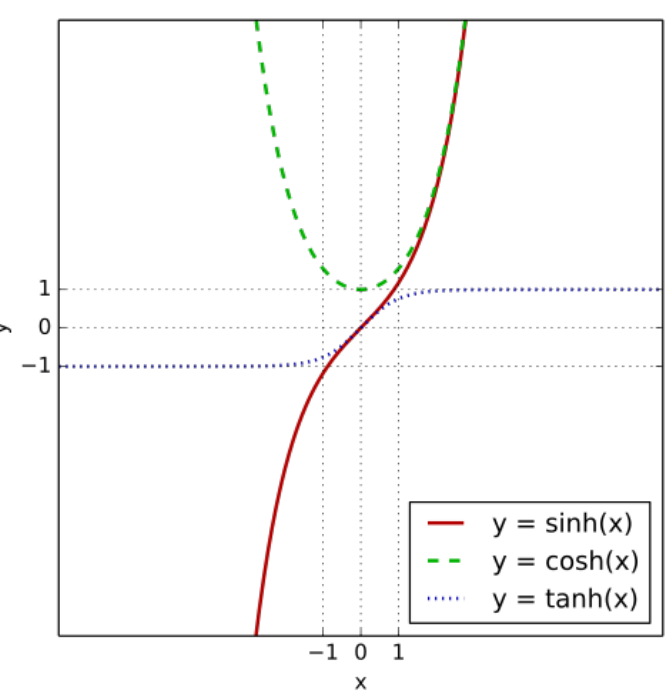

### Nonlinearities (V)

- ReLU (2012 Krizhevsky et al.)
- No vanishing gradient on the positive side
- Empirically observed to be very good
- Initialization/high learning rate may lead to permanently dead ReLUs (diagnosable)

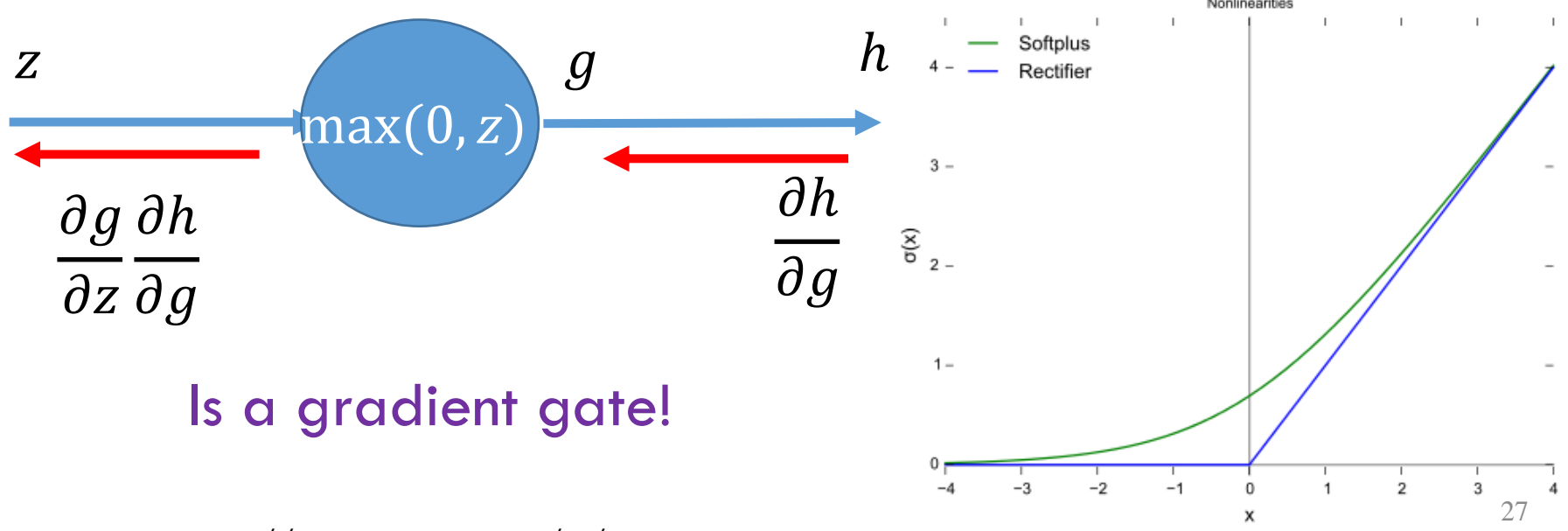

1Figure: CC0, https://en.wikipedia.org/w/index.php?curid=48817276

### Feedforward Neural Net

- Lets focus on a 2-layer net
- Layers
	- **Input**
	- Hidden
	- Output
- Node
- Nonlinearity
	- Activation

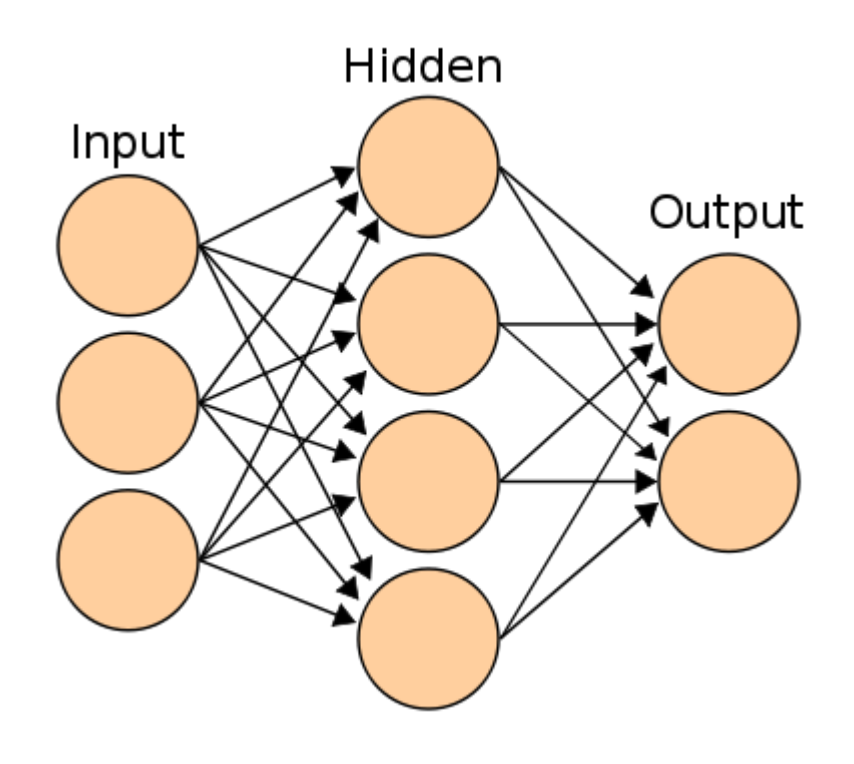

#### $f(x, W_1, b_1, W_2, b_2) = W_2 \max(0, W_1 x + b_1) + b_2$

1Figure: https://en.wikibooks.org/wiki/Artificial\_Neural\_Networks/Print\_Version

### Feedforward Net: Two Layer Model

- Number of layers is the number of  $W$ ,  $b$  pairs
- Some questions to think about:
	- How to pick the number of layers?
	- How to pick the number of hidden units in each layer?

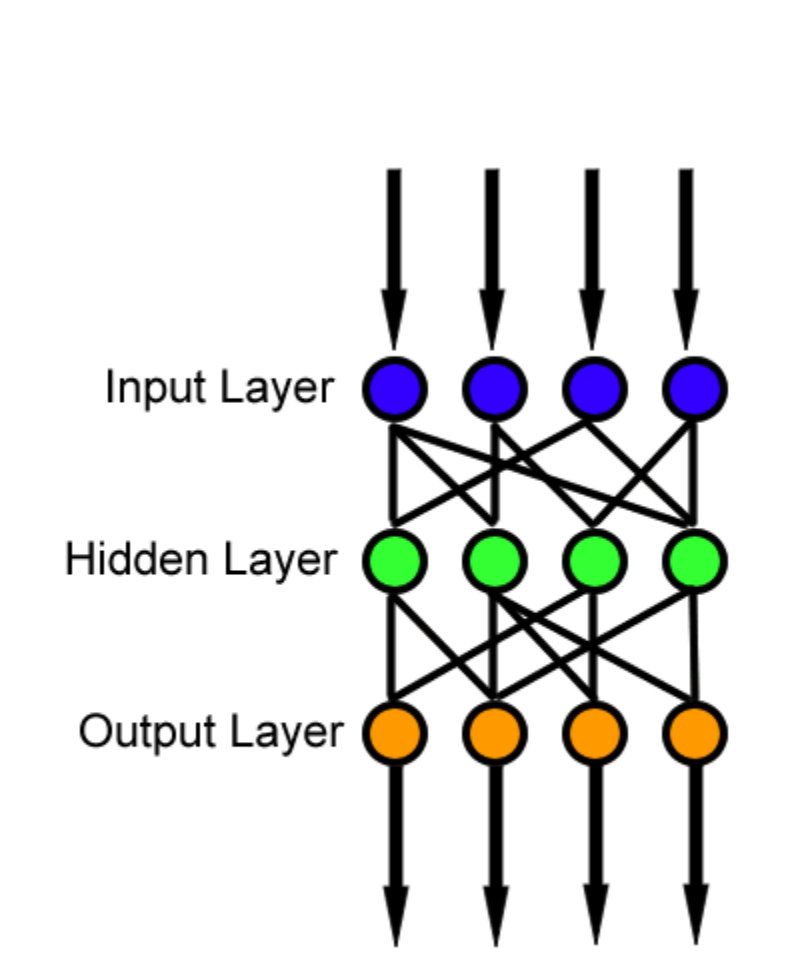

### Feedforward Net and Backprop

- Choose a mini-batch (sample) of size B
- Forward propagate through the computation graph
	- Compute losses  $L_{i_1}, L_{i_2}, ... L_{i_R}$  and  $R(W_1, b_1, W_2, b_2)$
	- Get loss  $L$  for the batch
- Backprop to compute gradients with respect to  $W_1$ ,  $b_1$ ,  $W_2$  and  $b_2$
- Update parameters  $W_1$ ,  $b_1$ ,  $W_2$  and  $b_2$ 
	- In the direction of the negative gradient

```
# Feedforward neural net model
# Start with an initial set of parameters randomly
h = 100 # size of hidden layer
W = 0.01 * np.random.randn(D, h)b = np{\text{-}zeros}((1, h))W2 = 0.01 * np.random.randn(h, K)b2 = np{\cdot}zeros((1, K))# Initial values from hyperparameter
reg = 1e-3 # regularization strength
#For simplicity, we will not optimize this using grid search here.
```

```
#Perform batch SGD using manual backprop
#For simplicity we will take the batch size to be the same as number of examples
num examples = X.\text{shape}[0]#Initial value for the Gradient Descent Parameter
step size = 1e-0 #Also called learning rate
#For simplicity, we will not hand tune this algorithm parameter as well.
# gradient descent loop
for i in xrange(10000):
 # evaluate class scores, [N x K]
 hidden layer = np.maximum(0, np.dot(X, W) + b) # note, ReLU activation
  scores = np.dot(hidden layer, W2) + b2# compute the class probabilities
  exp scores = np.exp(scores)probs = exp scores / np.sum(exp scores, axis=1, keepdims=True) # [N x K]
  # compute the loss: average cross-entropy loss and regularization
  corect logprobs = -np.log(probs[range(num examples), y])data loss = np.sum(correct logprobs)/num examplesreq loss = 0.5*req*np.sum(W*W) + 0.5*req*np.sum(W2*W2)
 loss = data loss + reg lossif 1 \frac{2}{3} 1000 == 0:
   print "iteration %d: loss %f" % (i, loss)
```

```
# compute the gradient on scores
ascores = <math>probs</math>descores[range(num examples), y] -= 1
descores /= num examples
# backpropate the gradient to the parameters
# first backprop into parameters W2 and b2
dW2 = np.dot(hidden layer. T, dscores)
db2 = np.sum(dscores, axis=0, keepdims=True)# next backprop into hidden layer
dhidden = np.dot(dscores, W2.T)# backprop the ReLU non-linearity
dhidden[hidden layer \leq 0] = 0
# finally into W, b
dW = np.dot(X.T, dhidden)db = np.sum(dhidden, axis=0, keepdims=True)
```

```
# add regularization gradient contribution
dW2 += req * W2
dW == reg * W
```

```
# perform a parameter update
W == -step size * dWb \neq -step size * dbW2 += -step size * dW2
b2 += -step size * db2
```
#### **Post Training**

```
# Post-training: evaluate test set accuracy
#For simplicity, we will use training data as proxy for test. Do not do this.
X test = Xy test = yhidden layer = np.maximum(0, np.dot(X test, W) + b)scores = np.dot(hidden layer, W2) + b2predicted class = np.array(scores, axis=1)print 'test accuracy: \frac{1}{2}.2f' \frac{1}{2} (np.mean(predicted class == y test))
```
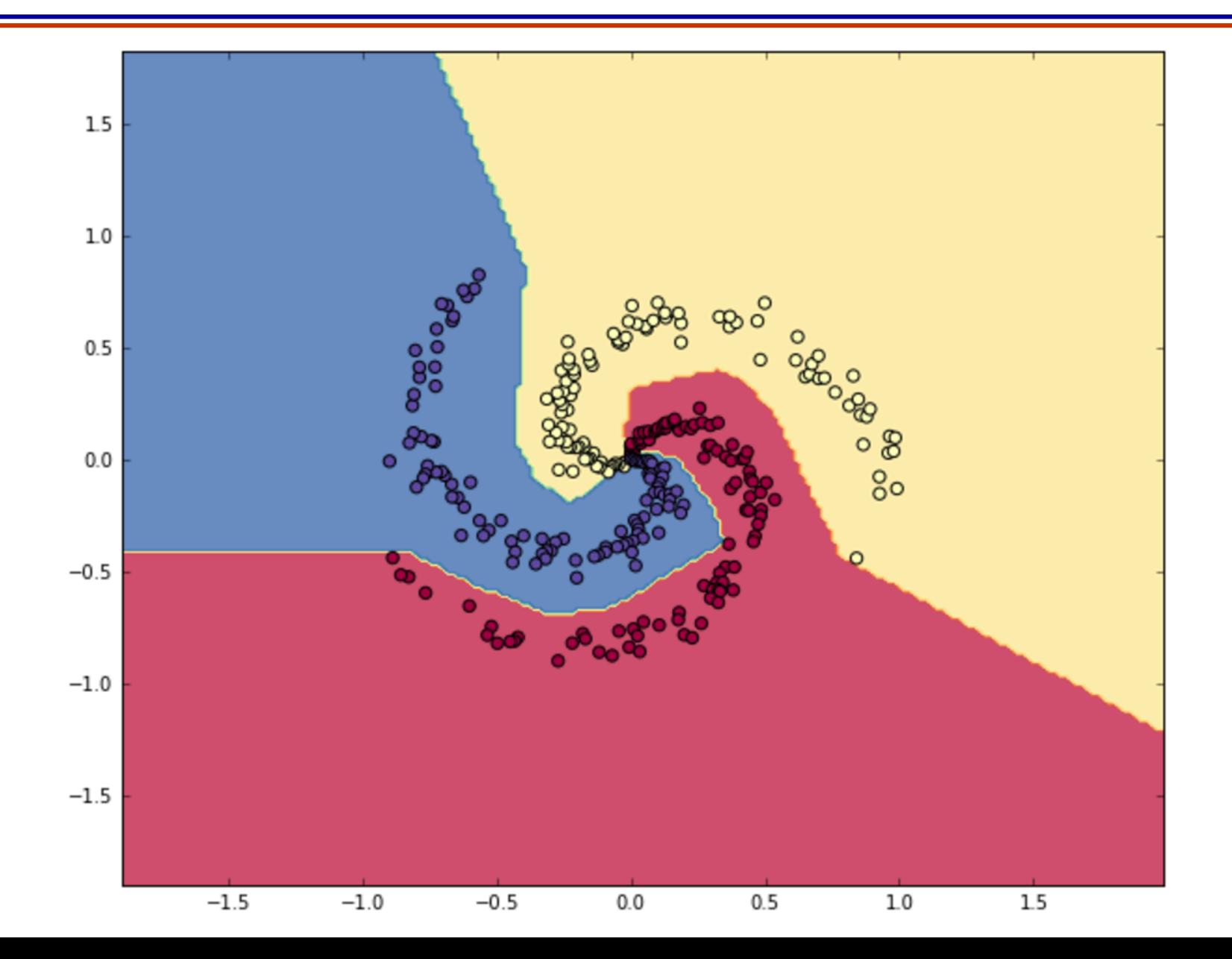

### FNN in the Browser

• See playground.tensorflow.org
## Questions?

#### Today's Outline

- Python Walkthrough
- Feedforward Neural Nets
- Convolutional Neural Nets
	- Convolution
	- Pooling

# Convolutional Neural Network

#### Similar to Feedforward NN

- Similar to feedforward neural networks
- Each neuron/node is associated with weights and a bias
- Node receives input
	- Performs dot product of vectors
	- Applies non-linearity
- The difference:
	- Number of parameters is reduced!

#### How? That is the content of this lecture!

#### Similar to Feedforward NN

- Recall a Feedforward net:
	- Get a vector  $x_i$  and transform it to a score vector by passing through a sequence of hidden layers
	- Each hidden layer has neurons
	- Each neuron is fully connected to previous layer

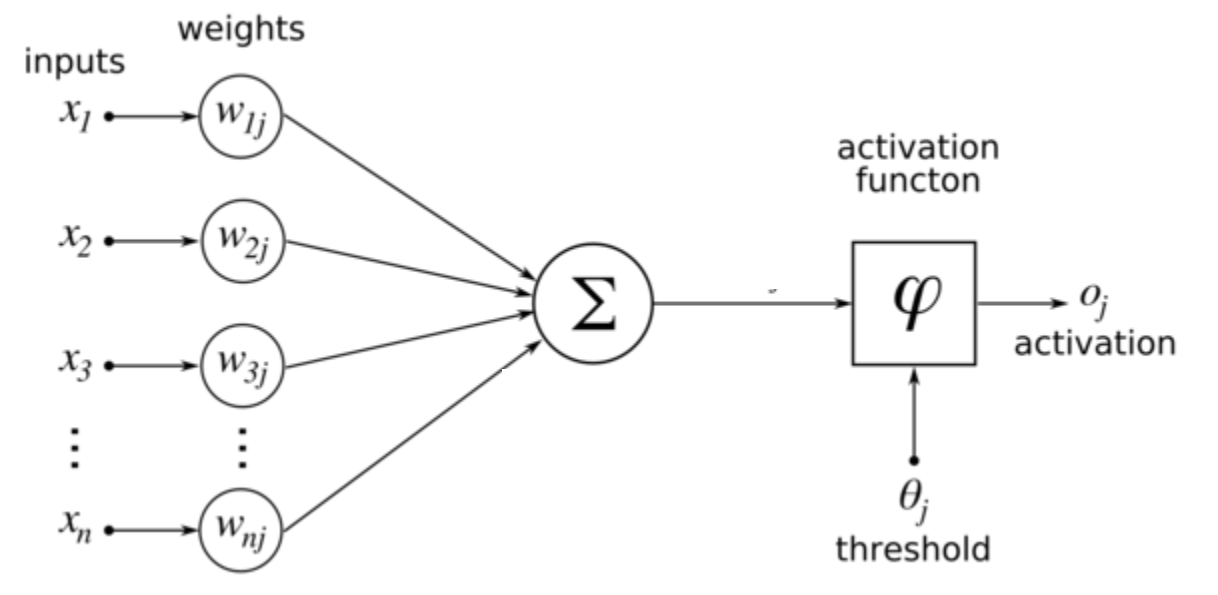

#### Towards CNNs (I)

- Feedforward net:
	- Can you visualize the connections for an arbitrary neuron here?

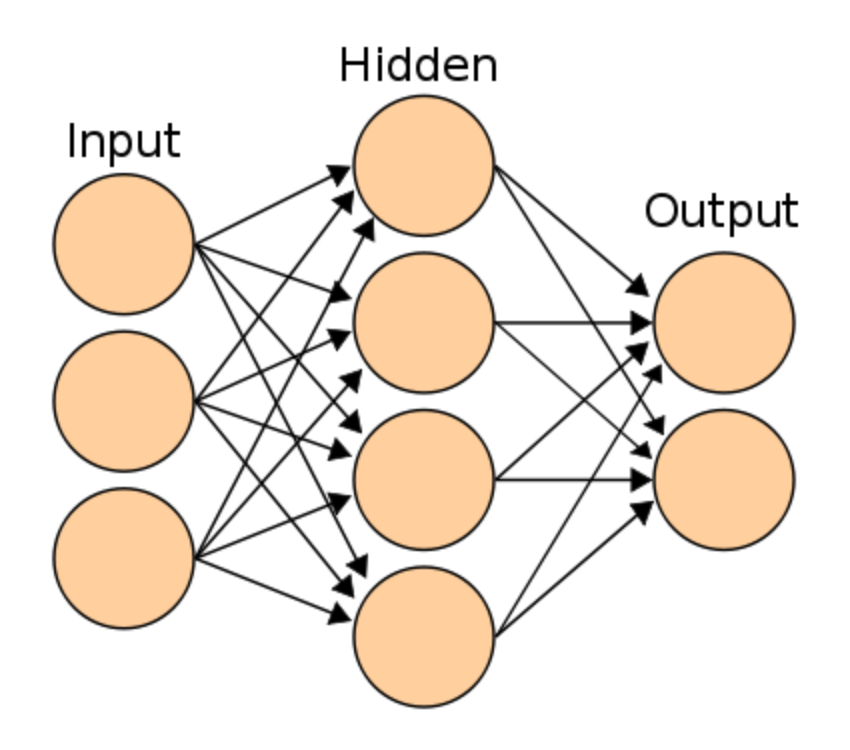

#### Towards CNNs (II)

• Consider the CIFAR-10 Dataset. Images are 32\*32\*3 in size

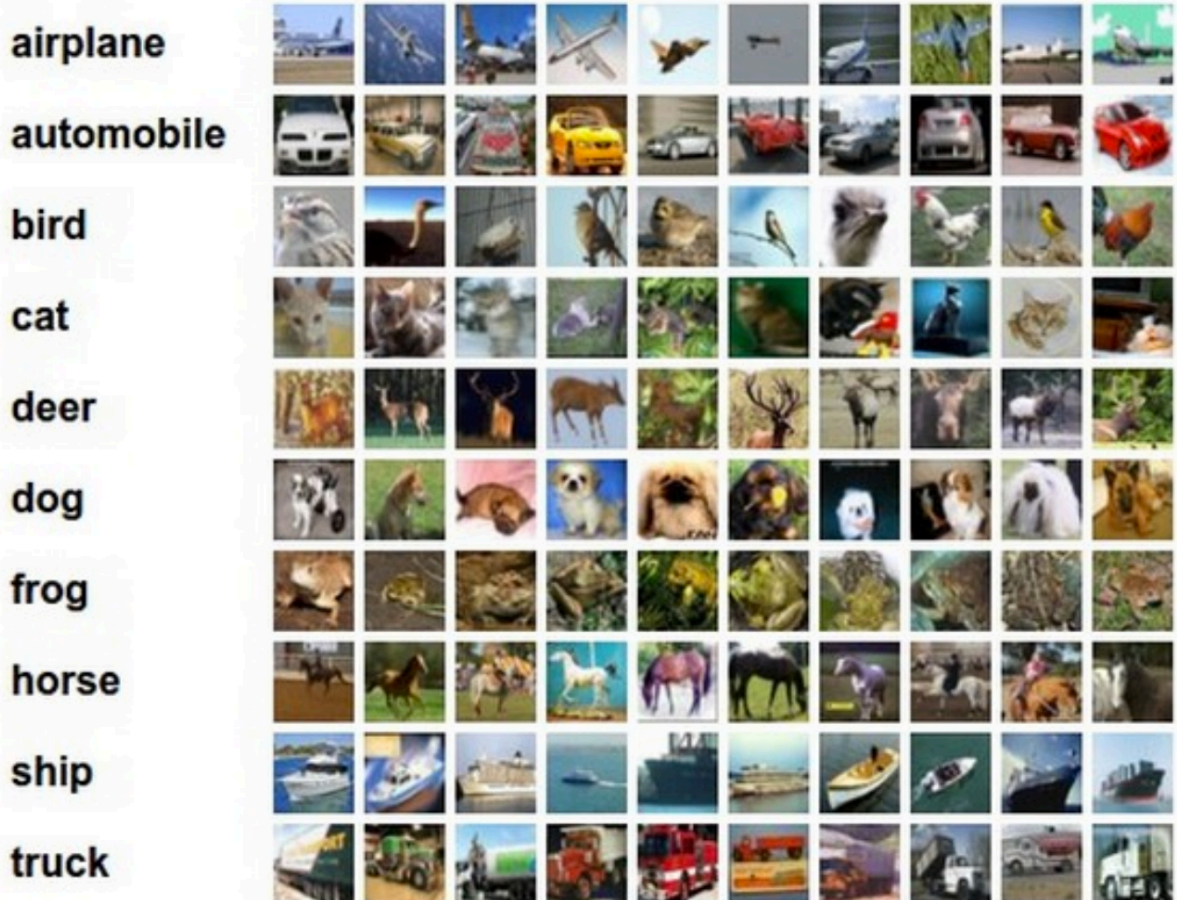

#### Towards CNNs (III)

- First fully connected feedforward neuron would have 32\*32\*3 weights associated with it (+1 bias parameter)
- What if the images were 1280\*800\*3?
- Clearly, we also need many neurons in each hidden layer. This leads to explosion in the total number of parameters (or the dimension of  $W$ s and  $bs$ )

#### CNN Architecture

- We will look at it from layers point of view
- The new idea is that layers have width and depth!
	- (In contrast, Feedforward NN layers only had height)
	- (depth here does NOT correspond to number of layers of a network)

#### CNN Architecture

• View FFN layers as having width and height

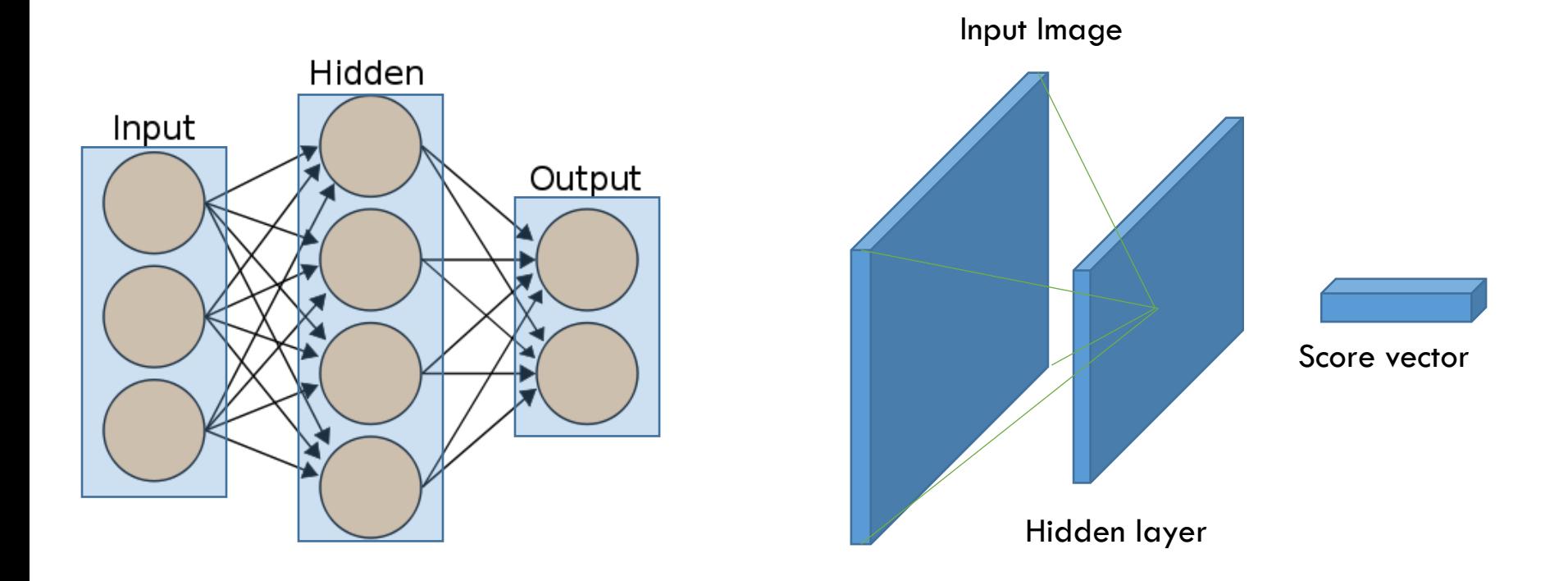

#### CNN Architecture

- The new idea is that CNN layers have depth!
	- (depth here does NOT correspond to number of layers of a network)

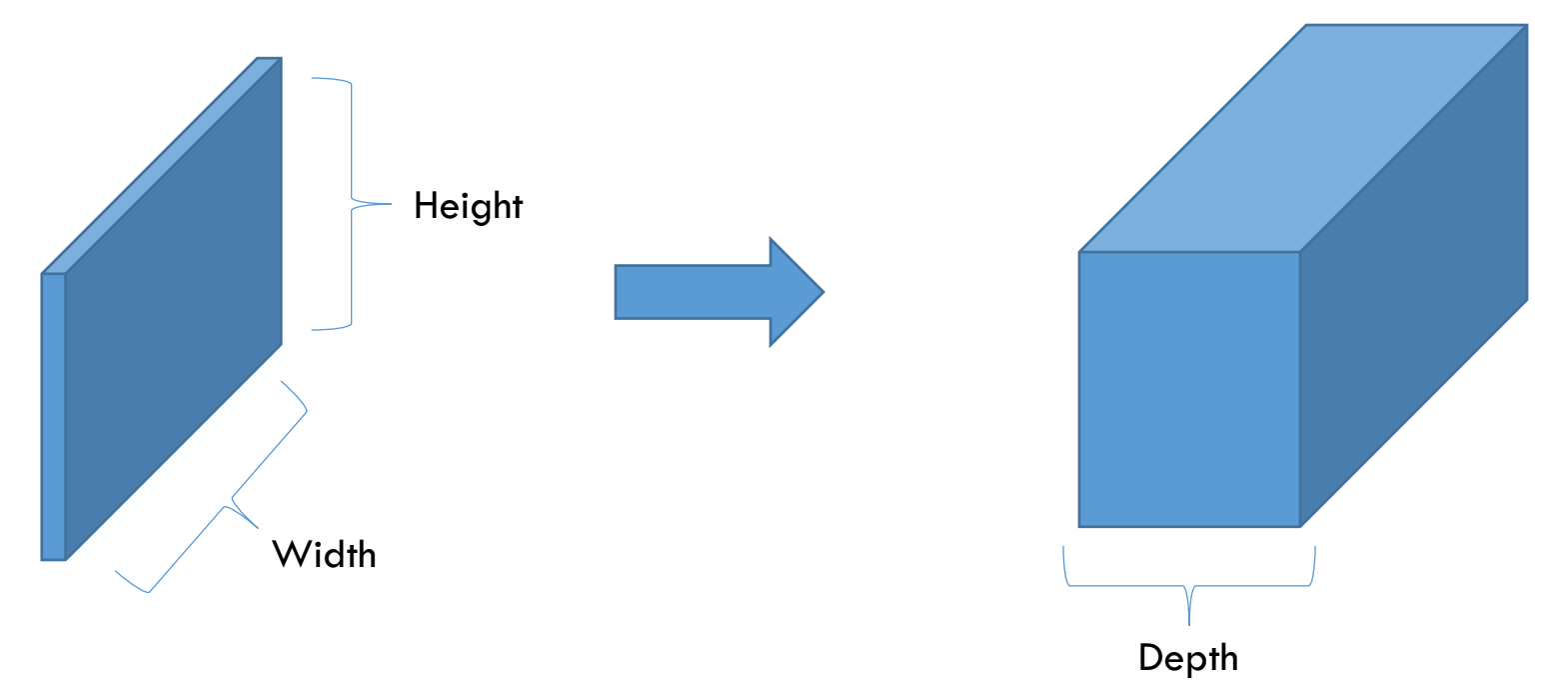

- Input has dimension 32\*32\*3 (for CIFAR-10 dataset)
- Final output has dimension 1\*1\*10 (10 classes)
- Previously,

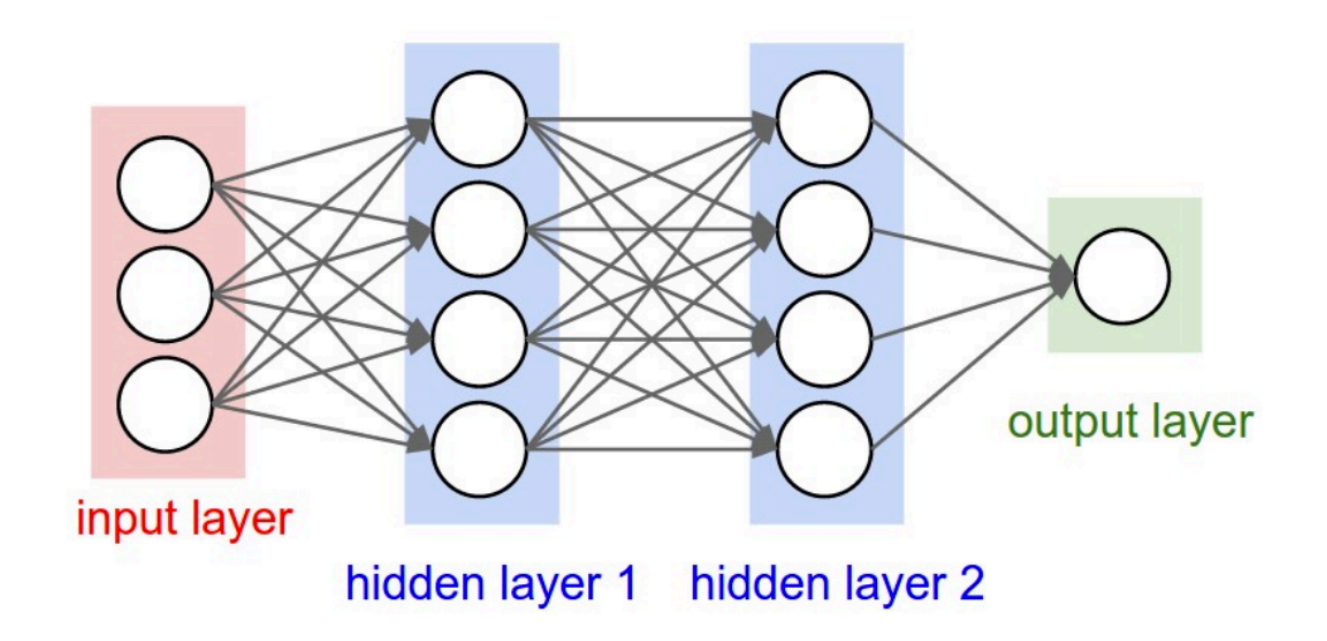

- Input has dimension 32\*32\*3 (for CIFAR-10 dataset)
- Final output has dimension 1\*1\*10 (10 classes)
- So assuming 2 hidden layers, previously we had,

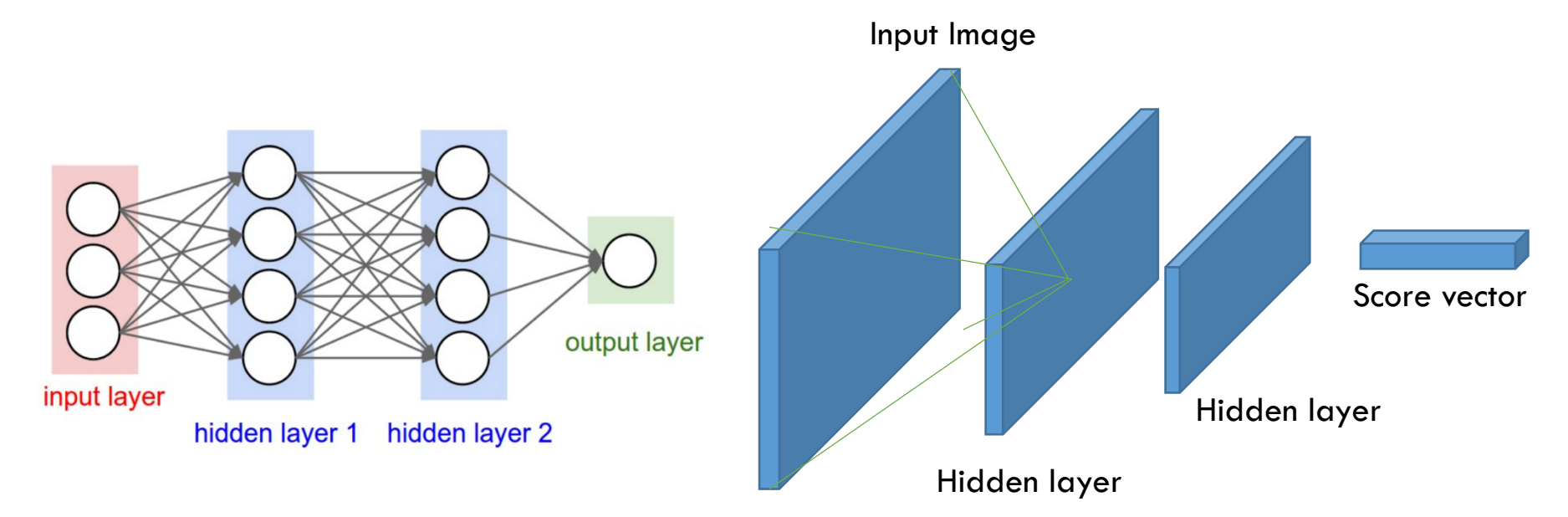

<sup>1</sup>Left figure: https://en.wikibooks.org/wiki/Artificial\_Neural\_Networks/Print\_Version

• Now,

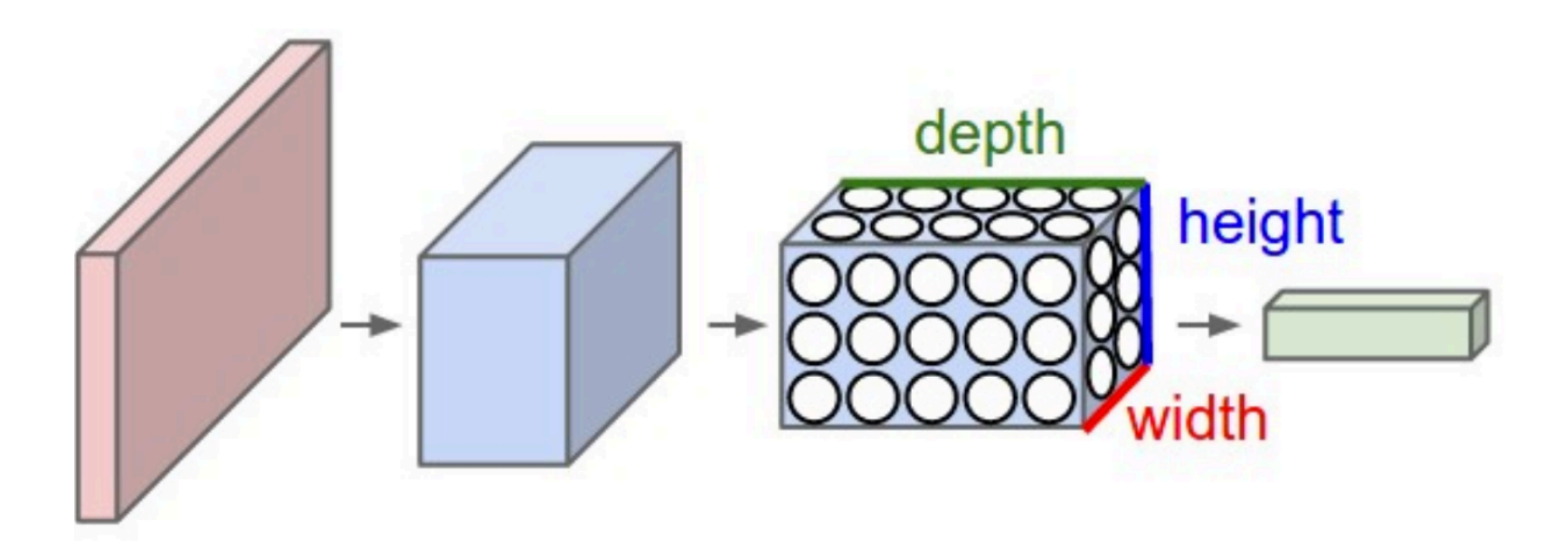

• Each layer simply does this: transforms an input tensor (3D volume) to an output tensor using some function

1Figure: http://cs231n.github.io/convolutional-networks/

• Now,

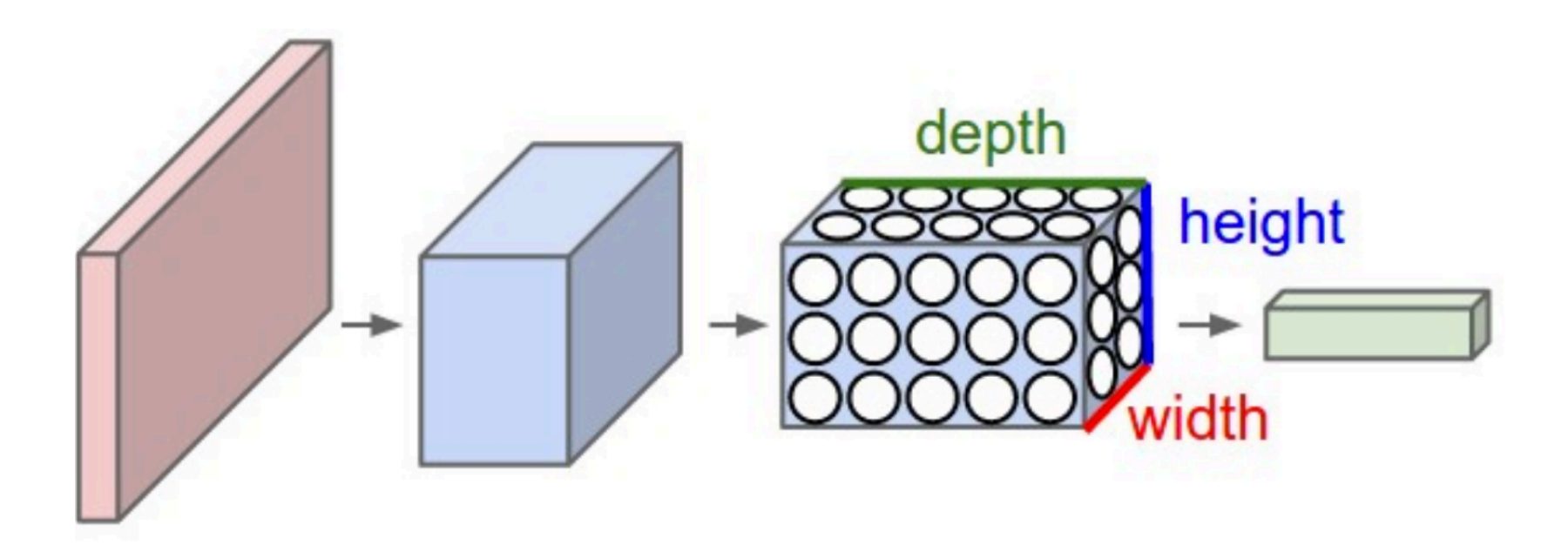

• Each layer simply does this: transforms an input tensor (3D volume) to an output tensor using some function

#### CNN Layers

- Three types
	- Convolutional Layer (CONV)
	- Pooling Layer (POOL)
	- Fully Connected Layer (same as Feedforward neural network, i.e.,  $1 * 1 * #$ Neurons is the layer's output tensor)

• Stack these in various ways

- Say our classification dataset is CIFAR-10
- Let the architecture be as follows:
	- $\bullet$  INPUT -> CONV -> POOL -> FC
- INPUT:
	- This layer is nothing but  $32*32*3$  in dimension (width\*height\*3 color channels)

- Say our classification dataset is CIFAR-10
- Let the architecture be as follows:
	- INPUT -> CONV -> POOL -> FC
- INPUT:
	- This layer is nothing but 32\*32\*3 in dimension (width\*height\*3 color channels)
- CONV:
	- Neurons compute like regular feedforward neurons (sum the product of inputs with weights and add bias).
	- May output a different shaped tensor, say with dimension 32\*32\*12

- POOL:
	- Performs a down-sampling in the spatial dimension
	- Outputs a tensor with the depth dimension the same as input
	- If input is 32\*32\*12, then output could be 16\*16\*12

- POOL:
	- Performs a down-sampling in the spatial dimension
	- Outputs a tensor with the depth dimension the same as input
	- If input is 32\*32\*12, then output could be 16\*16\*12
- FC:
	- This is the fully connected layer. Input can be any tensor (say 16\*16\*12) but the output will have only one effective dimension  $(1^*1^*10)$  since this is the last layer and CIFAR-10 has 10 classes)

• So we went from pixels (32\*32 RGB images) to scores (10 in number)

$$
Input \rightarrow \boxed{CONV} \rightarrow \boxed{POOL} \rightarrow \boxed{FC}
$$

- Some layers have parameters (CONV and FC), other layers do not (POOL)
- Optimization of these parameters still for achieving scores consistent with image labels

#### The Convolution Layer (CONV)

- Layer's parameters correspond to a set of filters
- What is a filter?
	- A linear function parameterized by a tensor
	- Outputs a scalar
	- The parameter tensor is learned during training
- Example
	- First layer filter may be of dimension 3\*3\*3
		- 3 pixels wide
		- 3 pixels high
		- 3 unit filter-depth for three color channels
- We slide (convolve) the filter across the width and height of the input volume and compute the scalar output to be  $\bm{\mathsf{p}}$  assed into the nonlinearity for the nonlinearity for the set of  $\bm{\mathsf{s}}_8$

### CONV: Sliding/Convolving

We slide (convolve) the filter across the width and height of the input volume and compute the scalar output to be passed into the nonlinearity

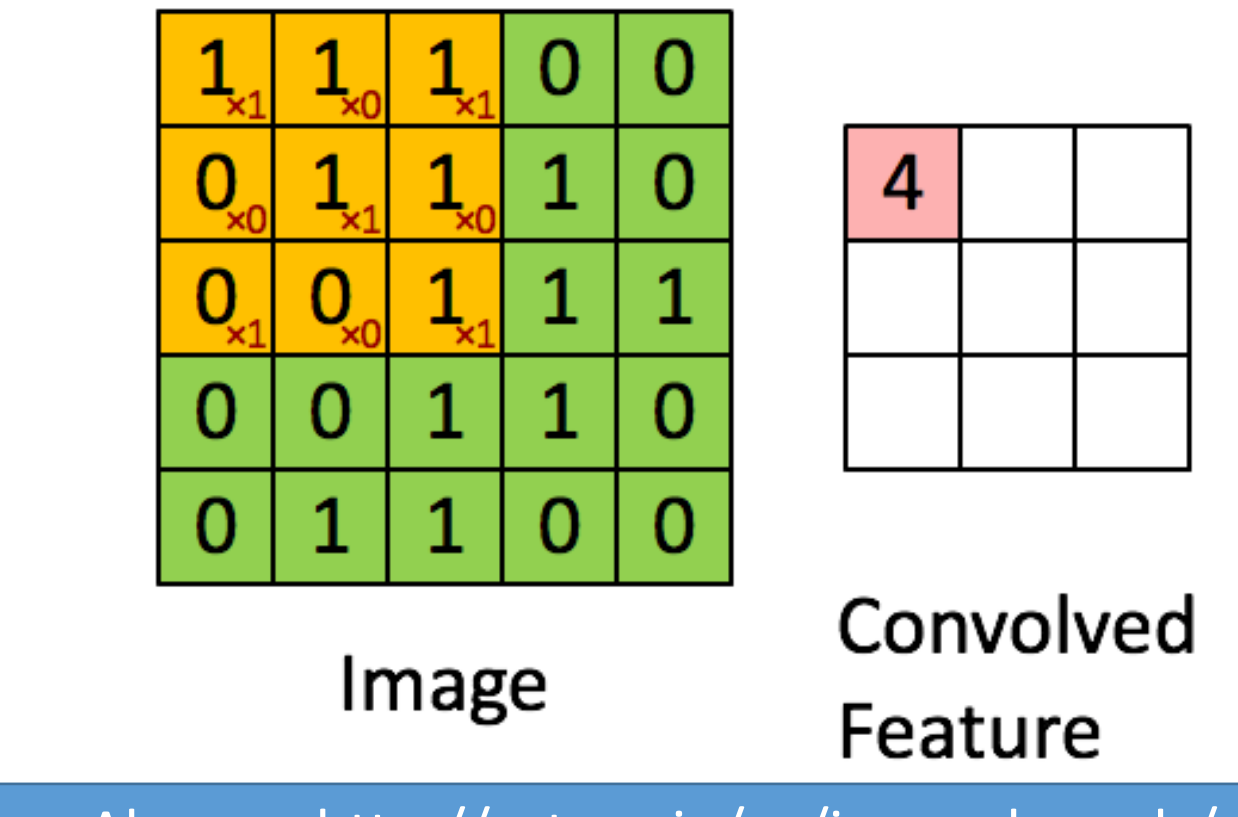

Also see http://setosa.io/ev/image-kernels/

1Figure: http://deeplearning.stanford.edu/wiki/index.php/Feature\_extraction\_using\_convolution

#### The Convolution Layer (CONV)

- Three things to notice
	- Filters are small along width and height
	- Same filter-depth as the input tensor (3D volume)
		- If the input is  $x * y * z$ , then filter could be  $3 * z$  $3 * z$
	- As we slide, we produce a 2D activation map

#### The Convolution Layer (CONV)

- Three things to notice
	- Filters are small along width and height
	- Same filter-depth as the input tensor (3D volume)
		- If the input is  $x * y * z$ , then filter could be  $3 * z$  $3 * z$
	- As we slide, we produce a 2D activation map
- Filters (i.e., filter parameters) will be learned during training that 'detect' certain visual features
	- Example:
		- Oriented edges, colors, etc. at the first layer
		- Specific patterns in higher layers  $\overline{\phantom{a}}_{61}$

#### CONV: Filters

• Before we look at the patterns …

- Lets now look at the neurons themselves
	- How are they connected?
	- How are they arranged?
	- How can we get reduced parameters?
- Connect each neuron to a local (spatial) region of the input tensor
- Spatial extent of this connectivity is called receptive field
- Depth connectivity is the same as input depth

#### CONV: Local Connectivity

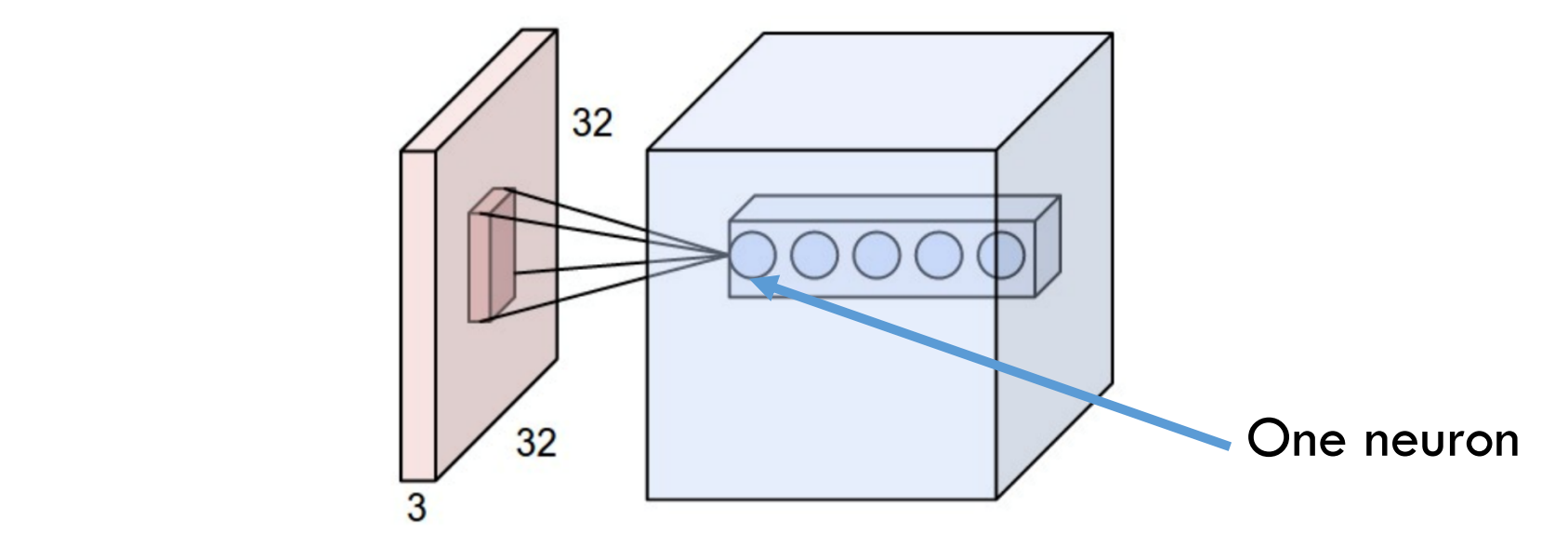

- Example: If input tensor is 32\*32\*3 and filter is 3\*3\*3 then
	- the number of weight parameters is 27, and
	- there is 1 bias parameter

#### CONV: Local Connectivity

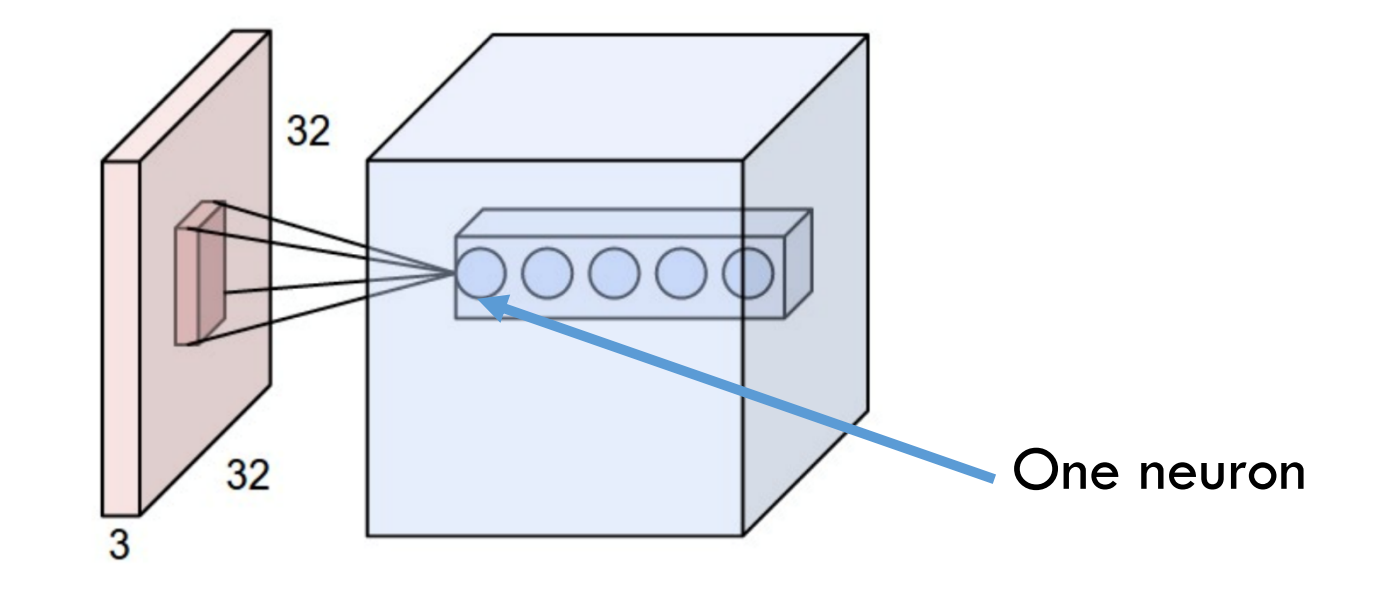

- All 5 neurons are looking at the same spatial region
- Each neuron belongs to a different filter

#### CONV: Spatial Arrangement

- Back to layer point of view
- Size of output tensor depends on three numbers:
	- **Layer Depth** 
		- Corresponds to the number of filters
	- Stride (how much the filter is moved spatial)
		- Example: If stride is 1, then filter is moved 1 pixel at a time
	- Zero-padding
		- Deals with boundaries (is usually 1 or 2)

#### CONV: Stride/Zero-pad

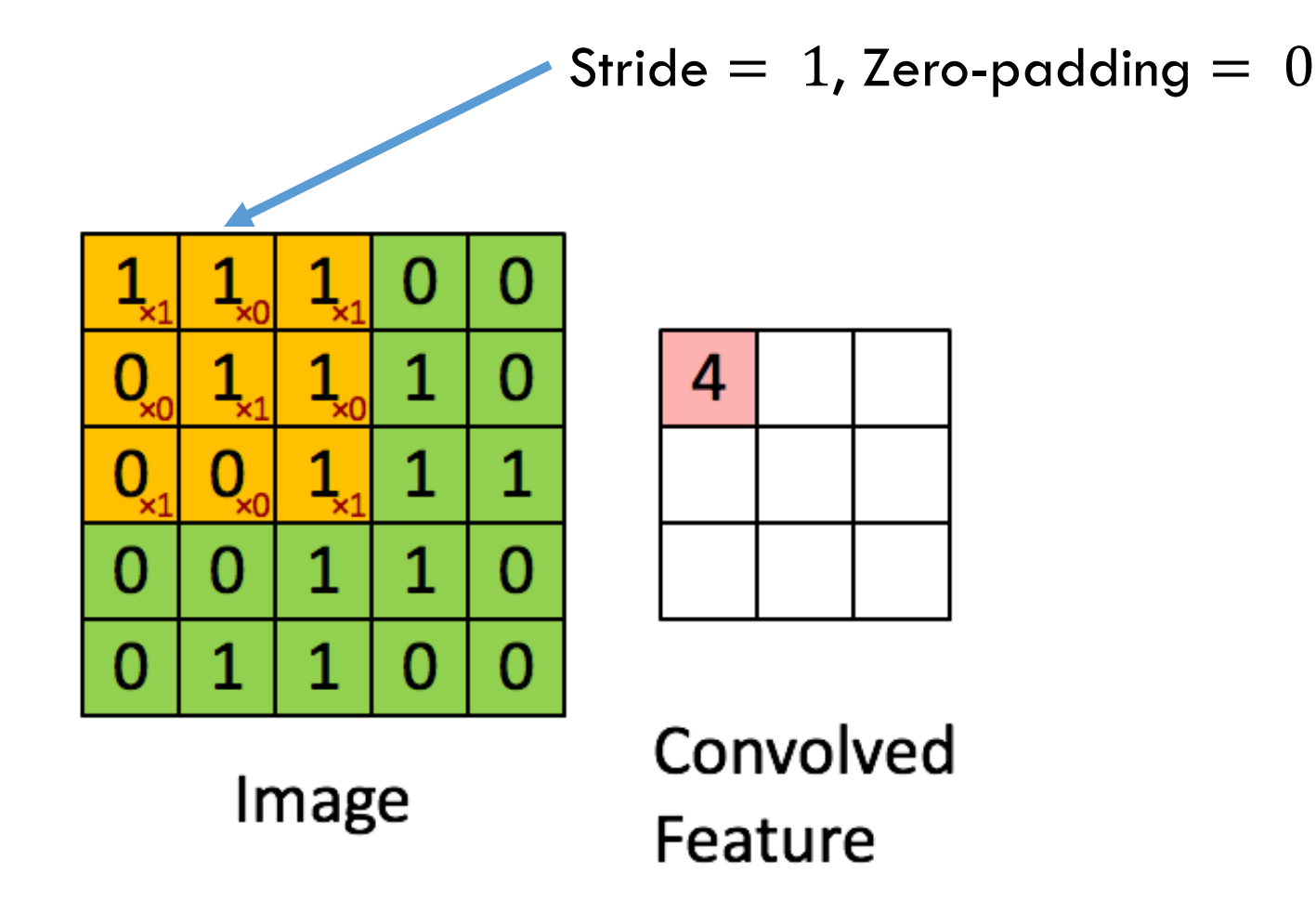

- Key assumption: If a filter is useful for one region, it should also be useful for another region
- Denote a single 2D slice of depth of a layer as depth slice Depth Slice

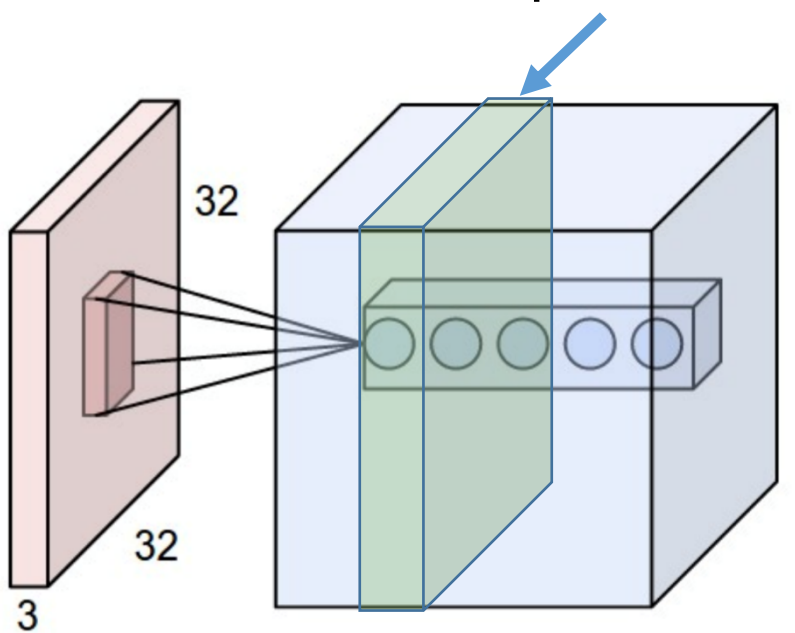

 $1$ Figure: http://cs231n.github.io/convolutional-networks/

• Then, all neurons in each depth slide use the same weight and bias parameters!

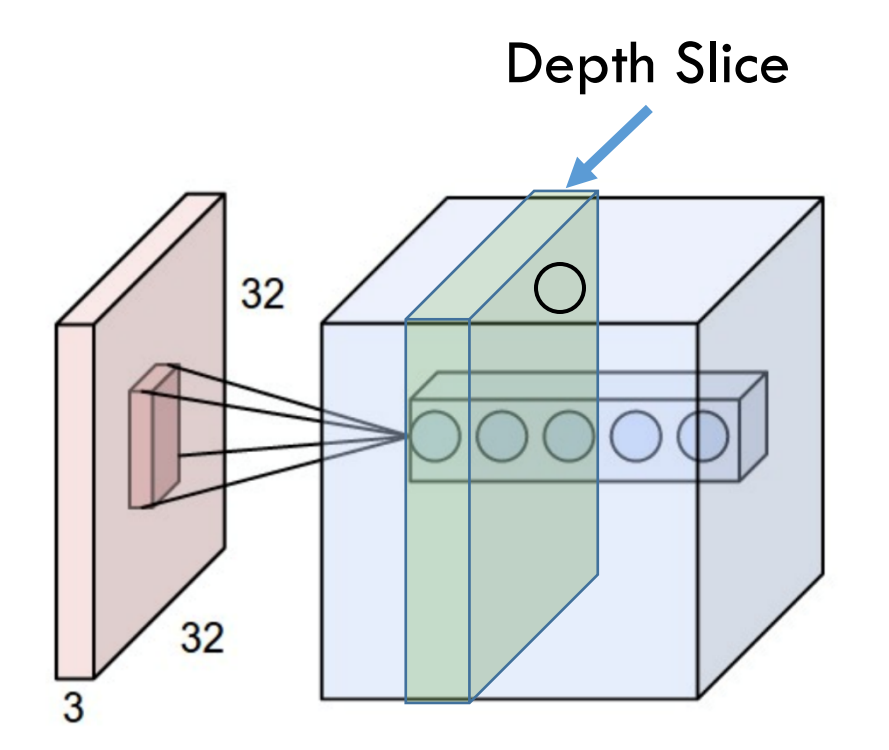

- Number of parameters is reduced!
- Example:
	- Say the number of filters is  $M$  (= Layer Depth)
	- Then, this layer will have  $M*(3*3*3+1)$ parameters
- Gradients will get added up across neurons of a depth slice

• AlexNet's first layer has 11\*11\*3 sized filters 96 in number. The filter weights are plotted below:

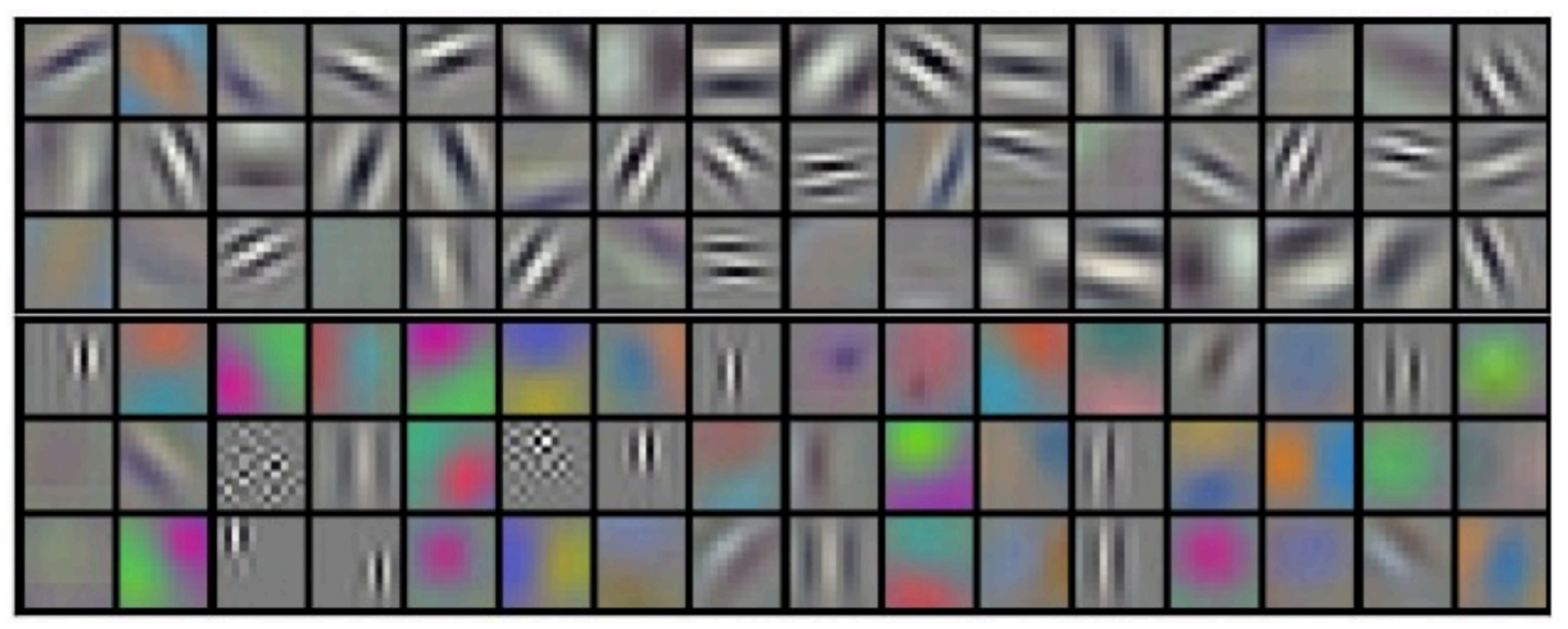

• Intuition: If capturing an edge is important, then important everywhere

#### Example: CONV Layer Computation

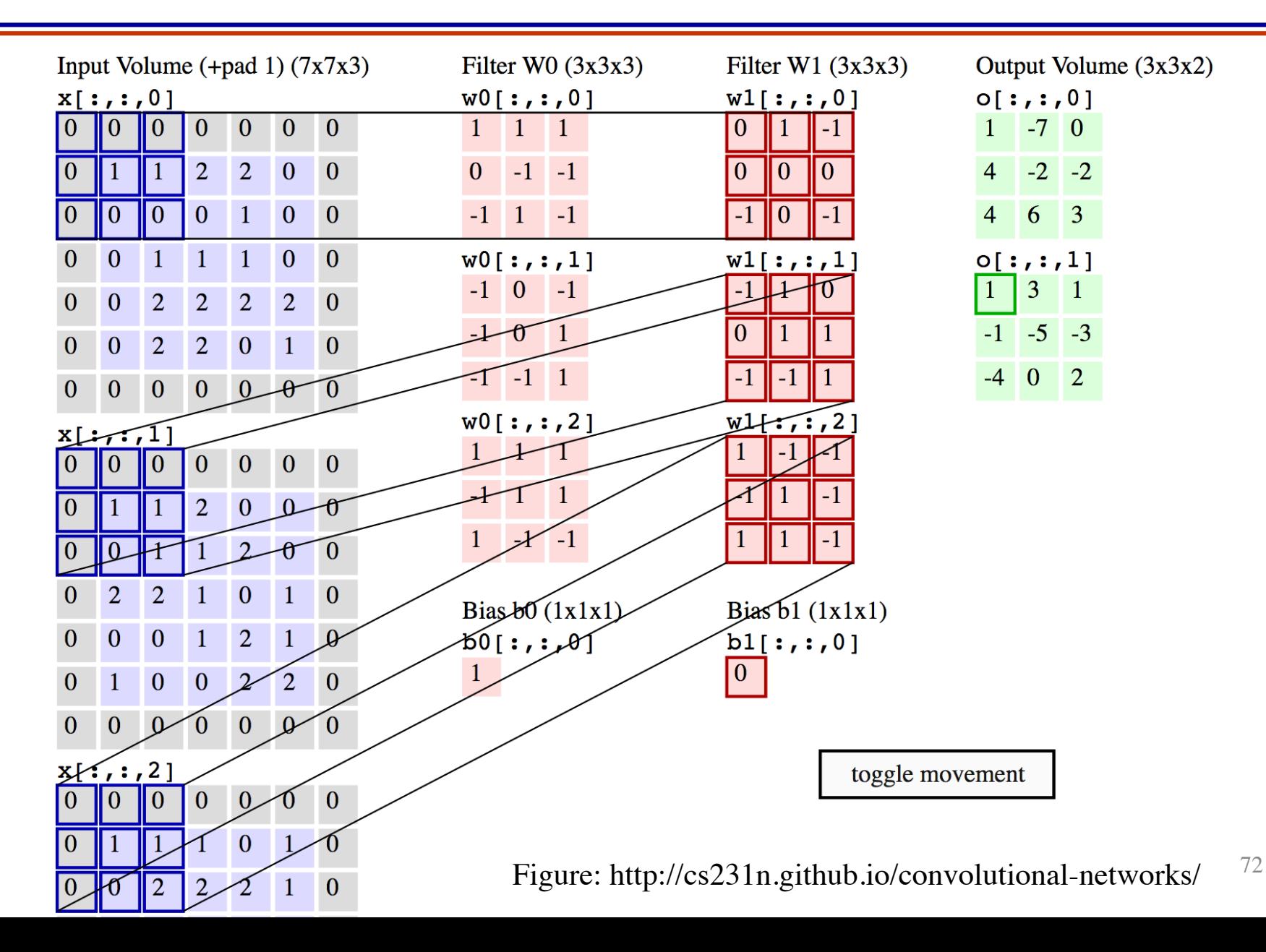
## The Pooling Layer: POOL

- Vastly more simpler than CONV
- Reduce the spatial size by using a MAX or similar operation
- Operate independently for each depth slice

#### POOL: Example

• Input depth is retained

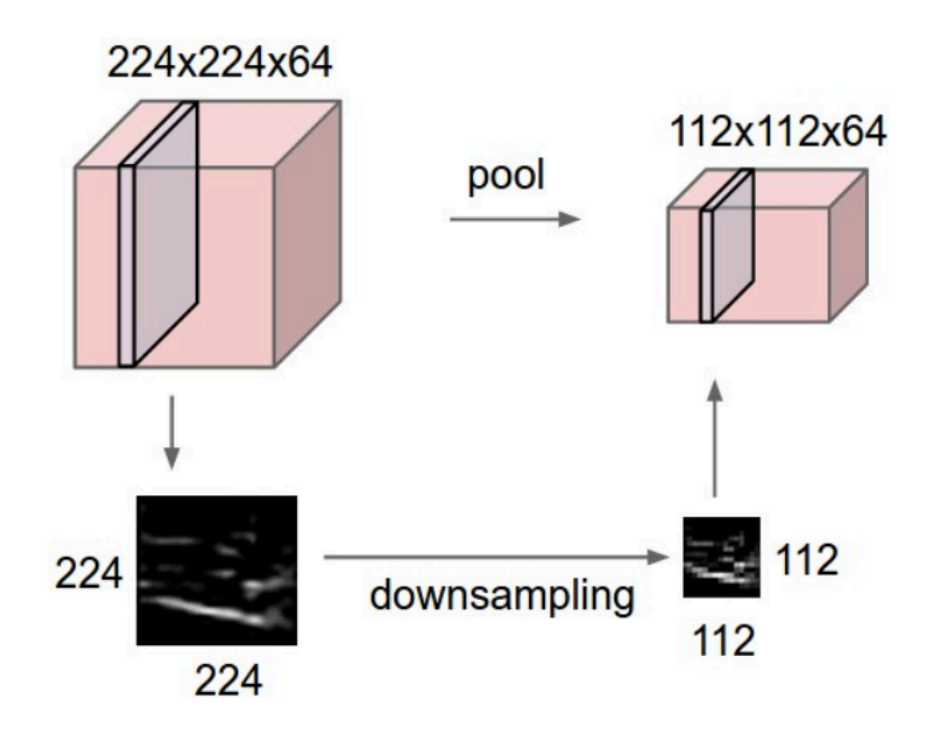

<sup>1</sup>Figure: http://cs231n.github.io/convolutional-networks/

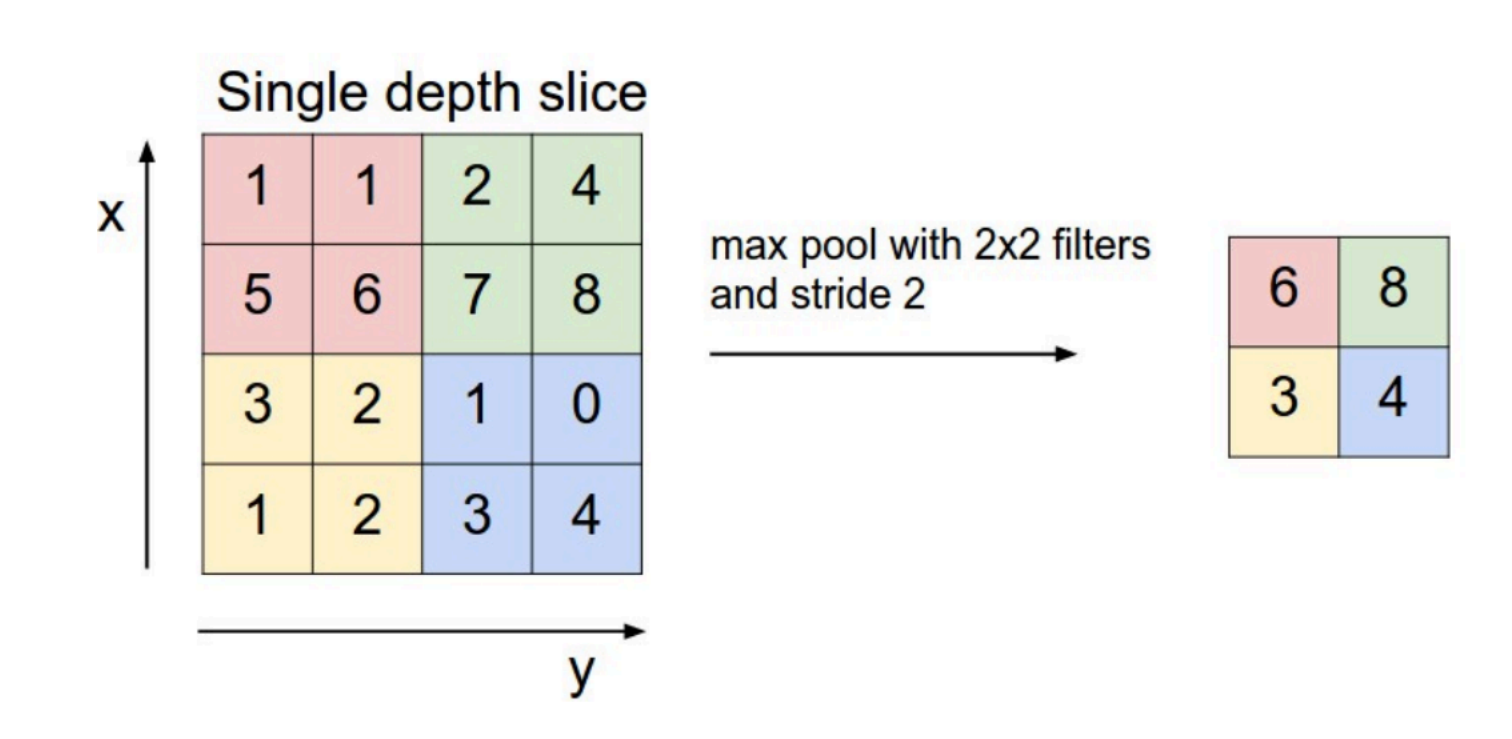

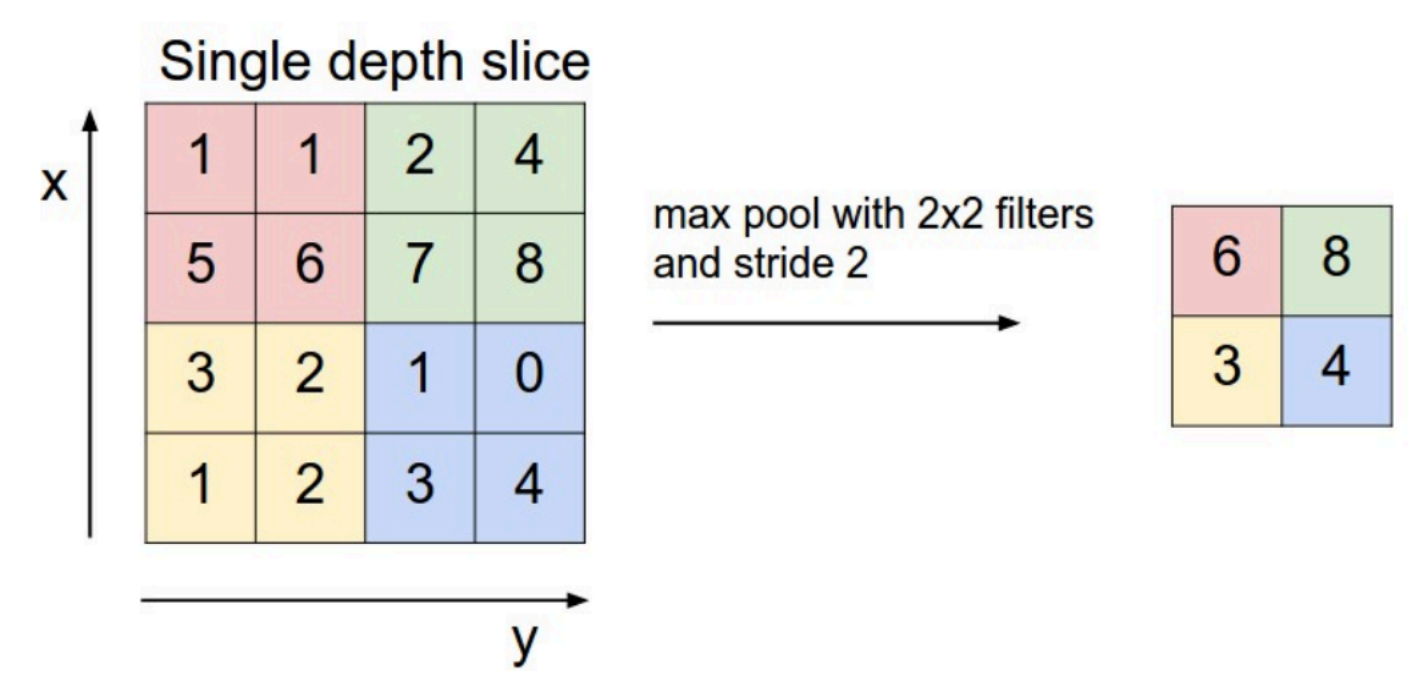

• Recent research is showing that you may not need a pooling layer

## Fully Connected Layer: FC

- Essentially a fully connected layer
- Already seen while discussing feedforward neural networks

## CNN in the Browser

- Dataset: CIFAR-10
- http://cs.stanford.edu/people/karpathy/convnetjs/d emo/cifar10.html

## Summary

- Feedforward neural nets can do better than linear classifiers (saw this for a low-dimensional small synthetic example)
- CNN have been very effective in image related applications.
- Exploit specific properties of images
	- Hierarchy of features
	- Locality
	- Spatial invariance
- Lots of design choices that have been empirically validated and are intuitive. Still, there is room for improvement.

# Appendix

## Naming: Why 'Neural'

- Historical
- Let  $f(x) = w \cdot x + b$
- Perceptron from 1957:  $h(x) = \begin{cases} 0, & f(x) < 0 \\ 1, & f(x) \end{cases}$ 1, otherwise
- Update rule was  $W_{k+1} = W_k + \alpha (y h(x))x$  similar to gradient update rules we see today
- Passing the score through a sigmoid was likened to how a neuron fires

• Firing rate = 
$$
\frac{1}{1+e^{-yf(x)}}
$$

## Naming: Why 'Convolution'

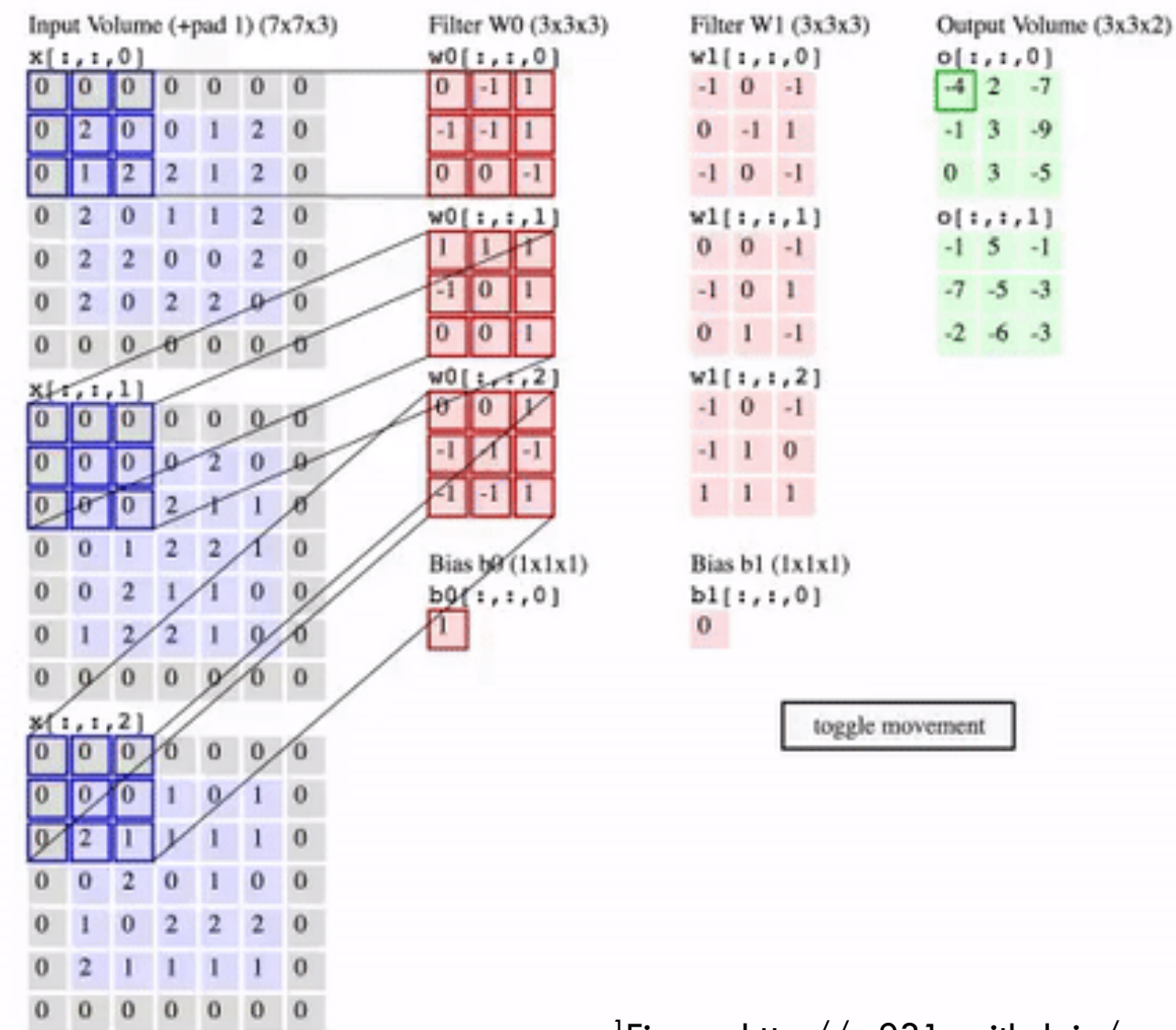

The name 'convolution' comes from the convolution operation in signal processing that is essentially a matrix matrix product.

<sup>1</sup> Figure: http://cs231n.github.io/convolutional-networks/ $32$ 

### Naming: Why 'Convolution'

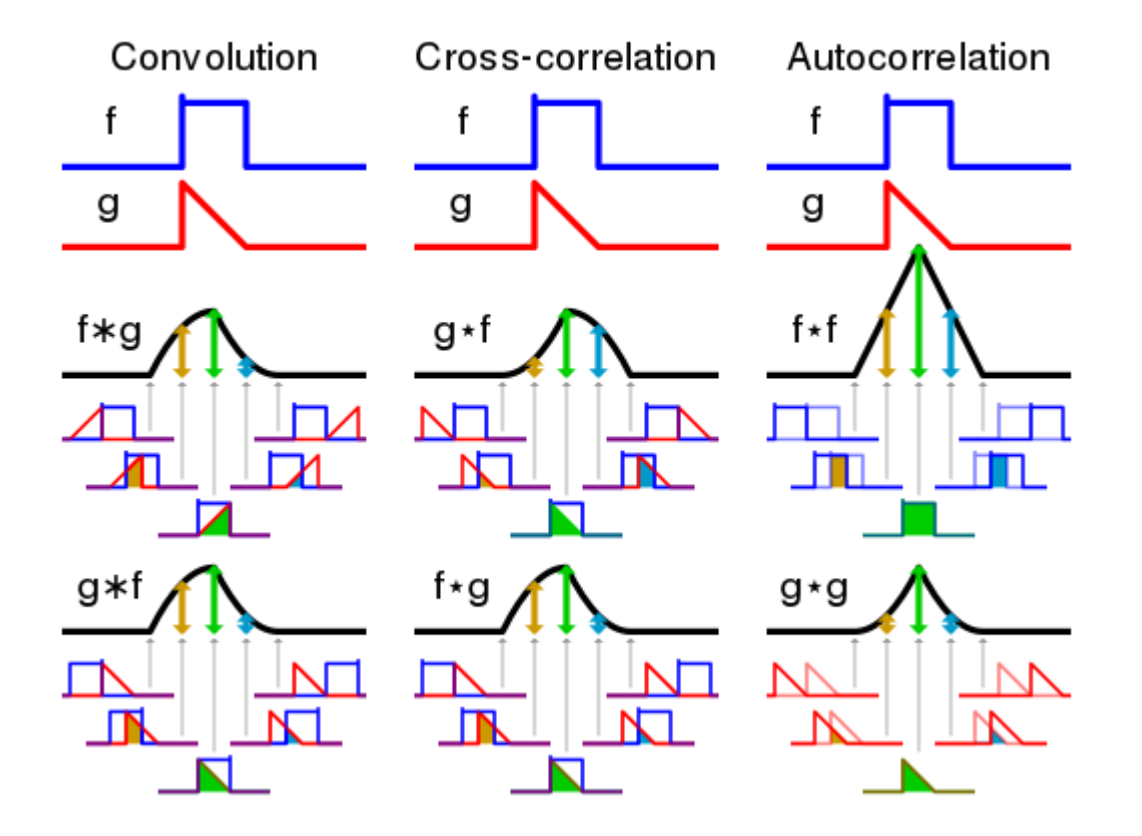

Figure:https://en.wikipedia.org/wiki/Convolution#/media/File:Comparison\_convolution\_correlation.svg